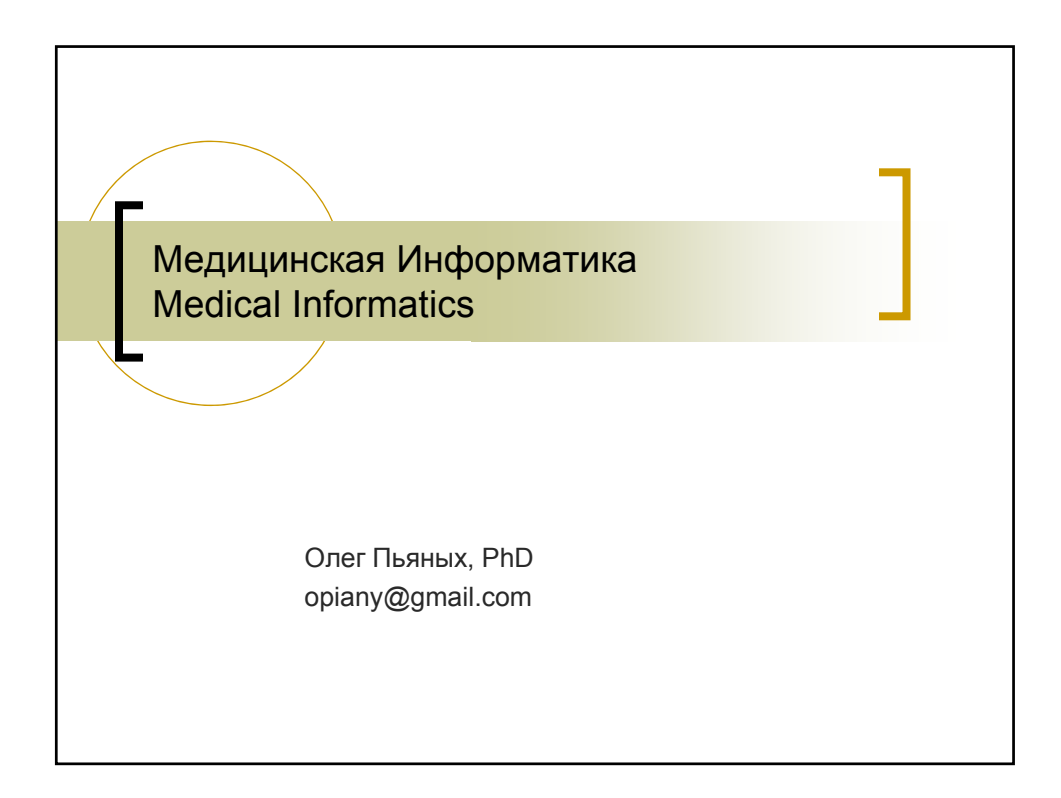

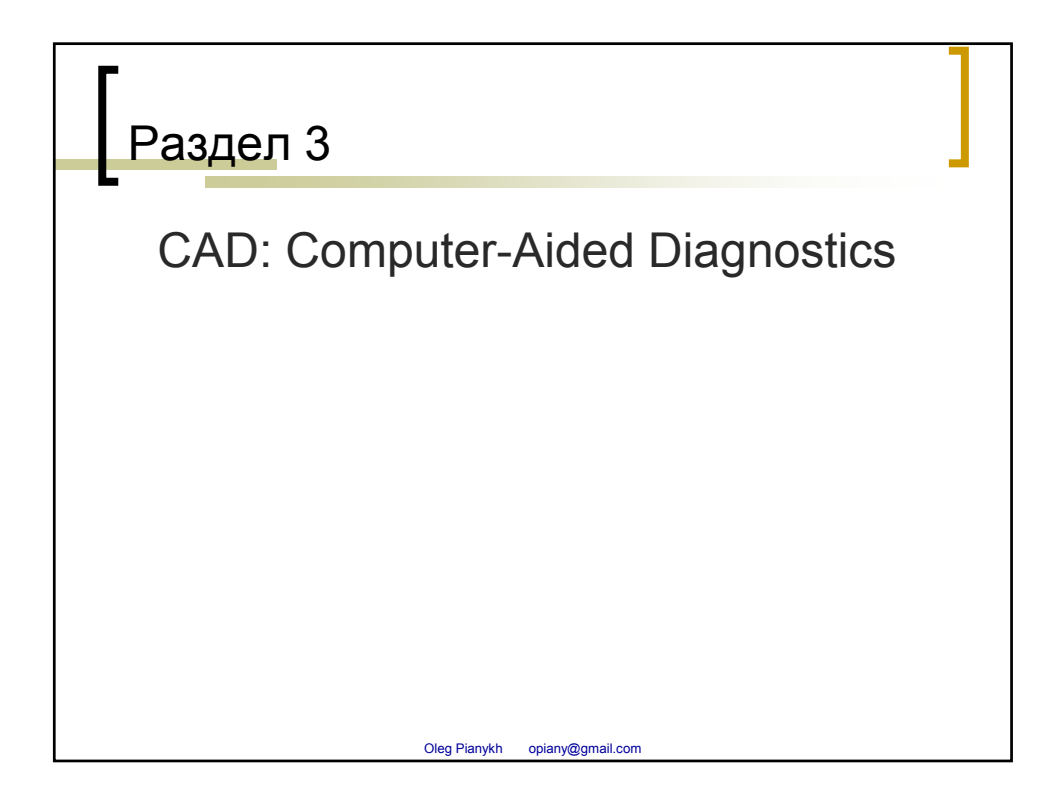

## Зачем нужна компьютерная диагностика?

В *некоторых* случаях, компьютеры могут решать диагностические задачи:

- Более эффективно: обработка больших объемов данных
- Более качественно: отслеживание мельчайших деталей
- Быстрее
- Более объективно, чем люди (не зависят от погоды, настроения, и пр.)

**Внимание (!)** – это не означает что:

- «Компьютеры заменят врачей» иллюзия и страшилка для бездельников
- Всякое применение компьютера в медицине равносильно **CAD**

Oleg Pianykh opiany@gmail.com

Как работает CAD Принцип работы CAD: Патологии проявляют себя как отклонения от нормальных данных Определяя степень отклонения численно, мы тем самым можем численно оценить степень патологичности Например, измеряя размер, форму, периметр, цвет, плотность, фрактальность опухоли, мы можем оценить степень ее злокачественности. Эти расчеты могут быть эффективно решены компьютерами. Oleg Pianykh opiany@gmail.com  $P$ ак  $\sqrt{ }$   $\geq$  He pak

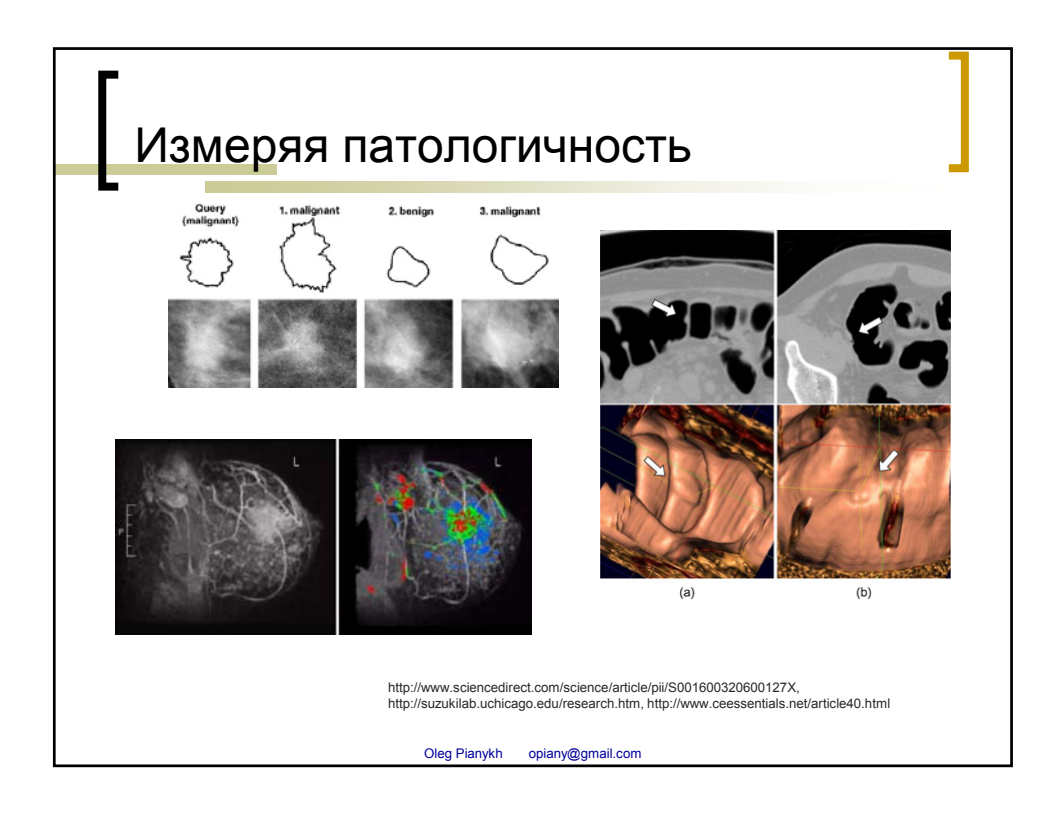

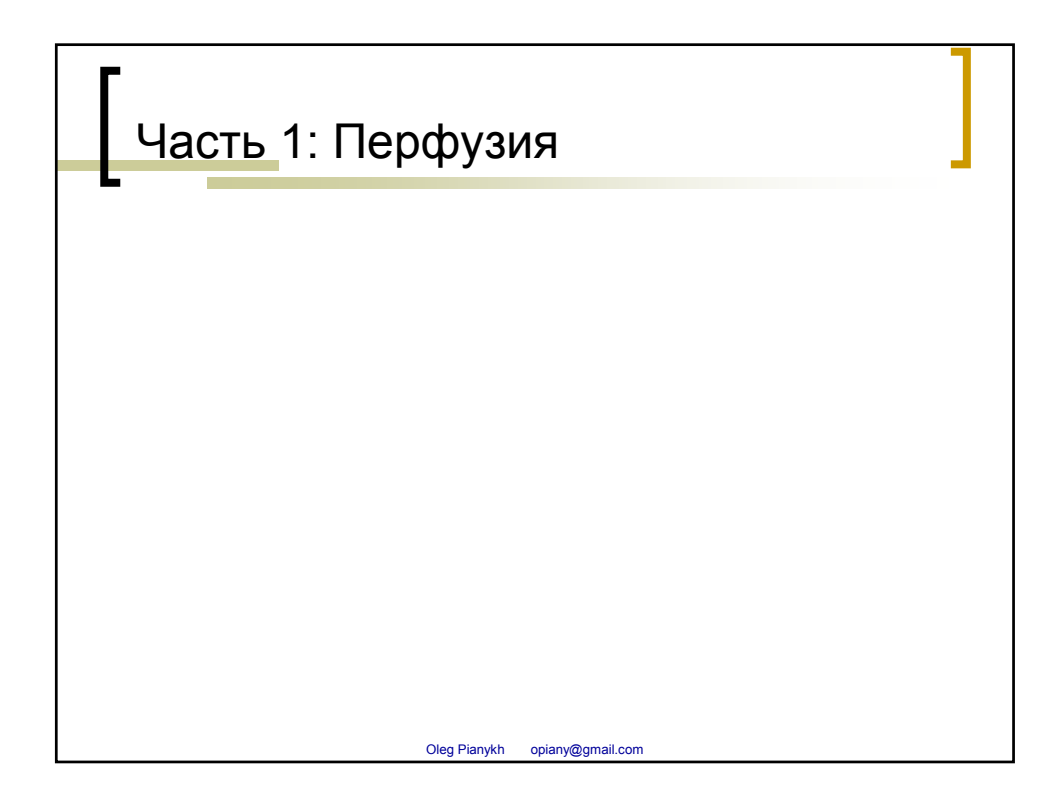

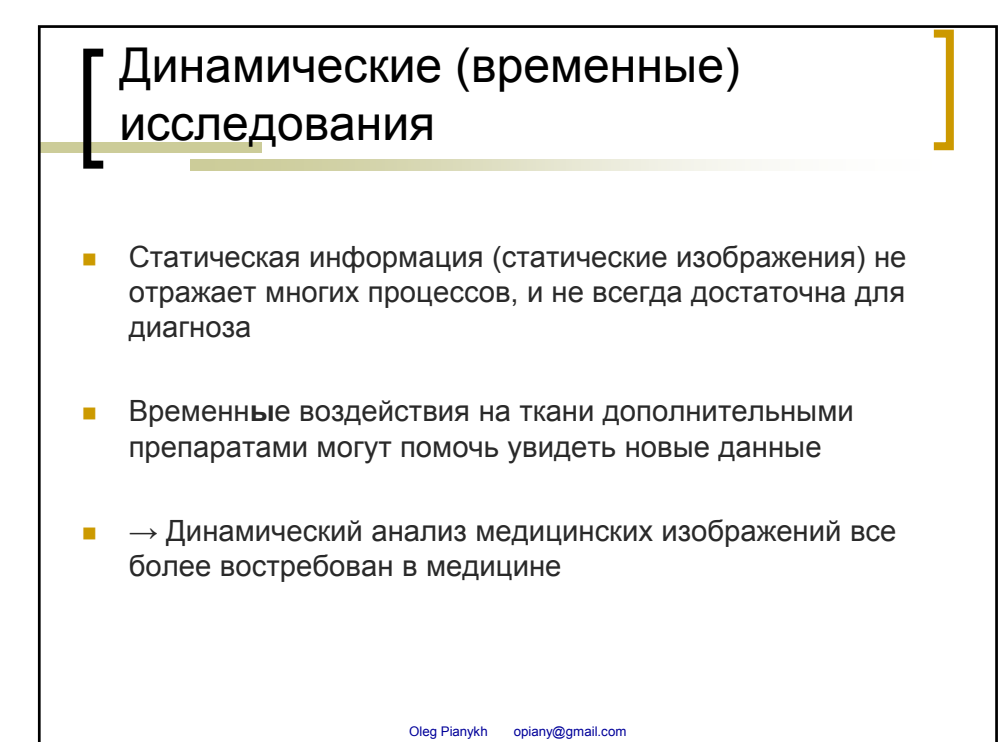

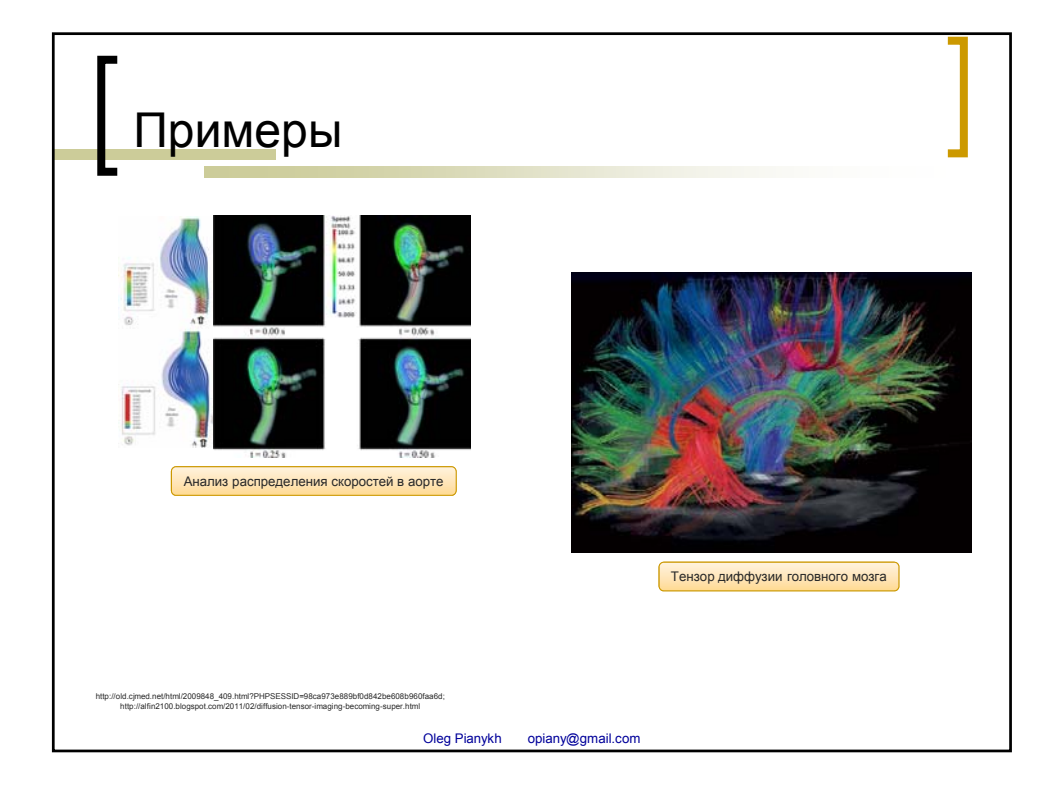

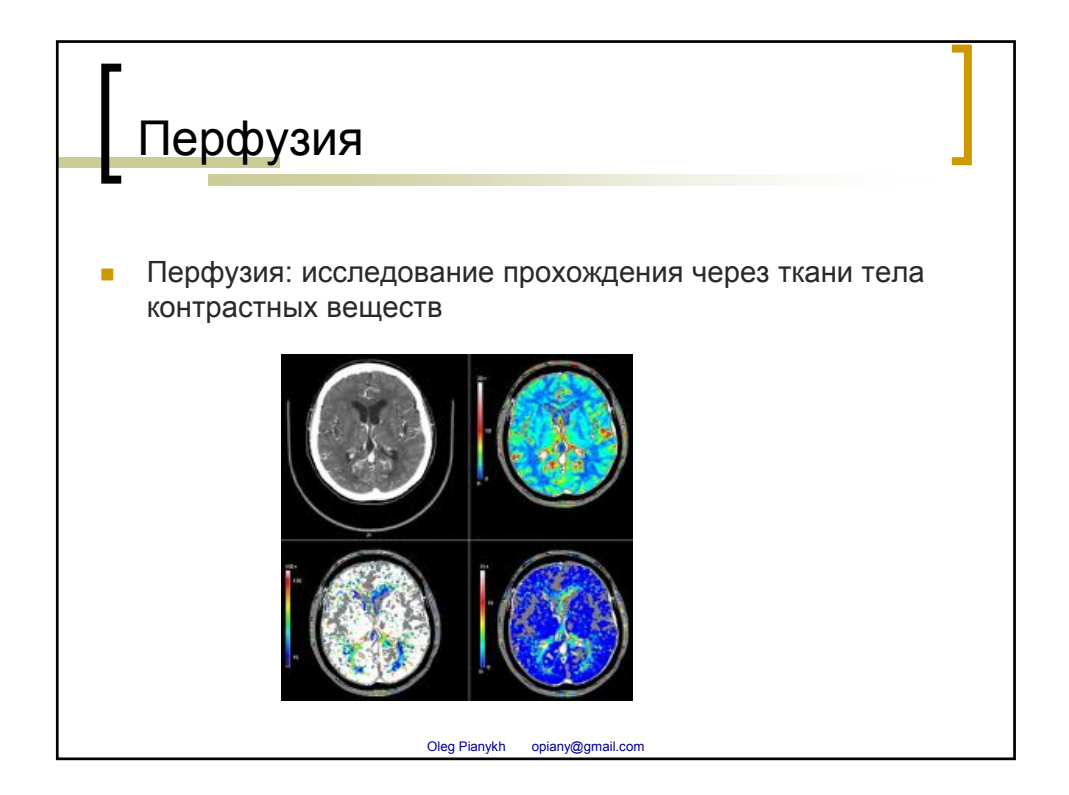

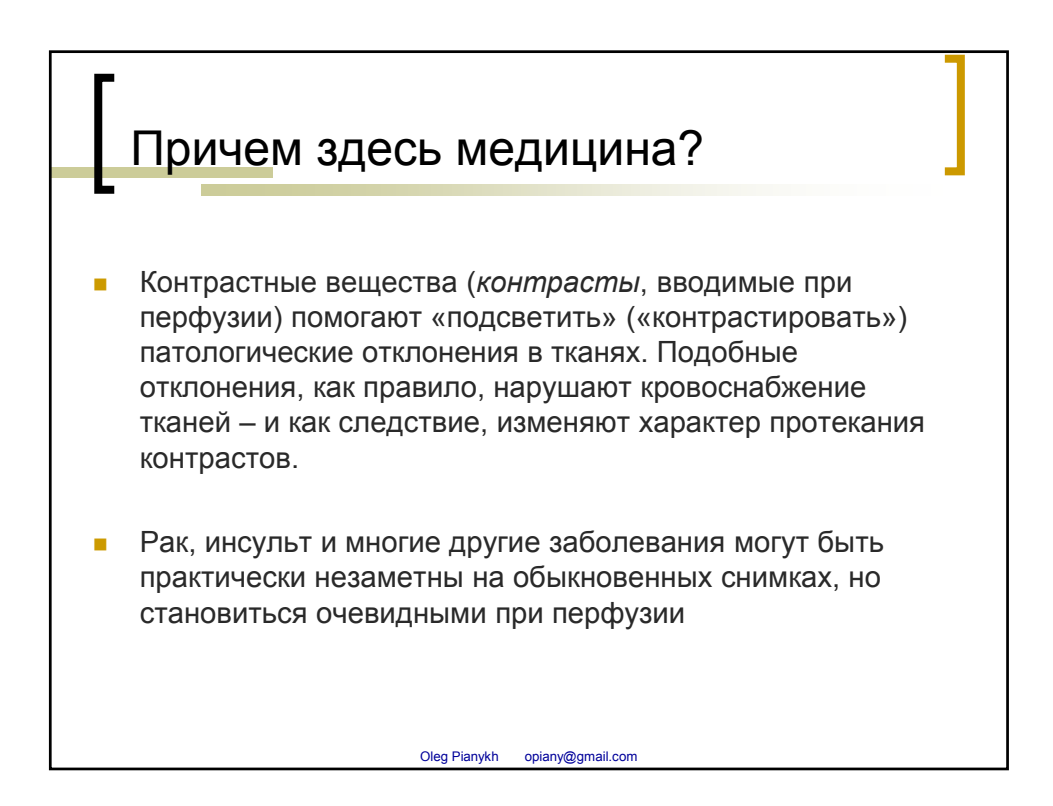

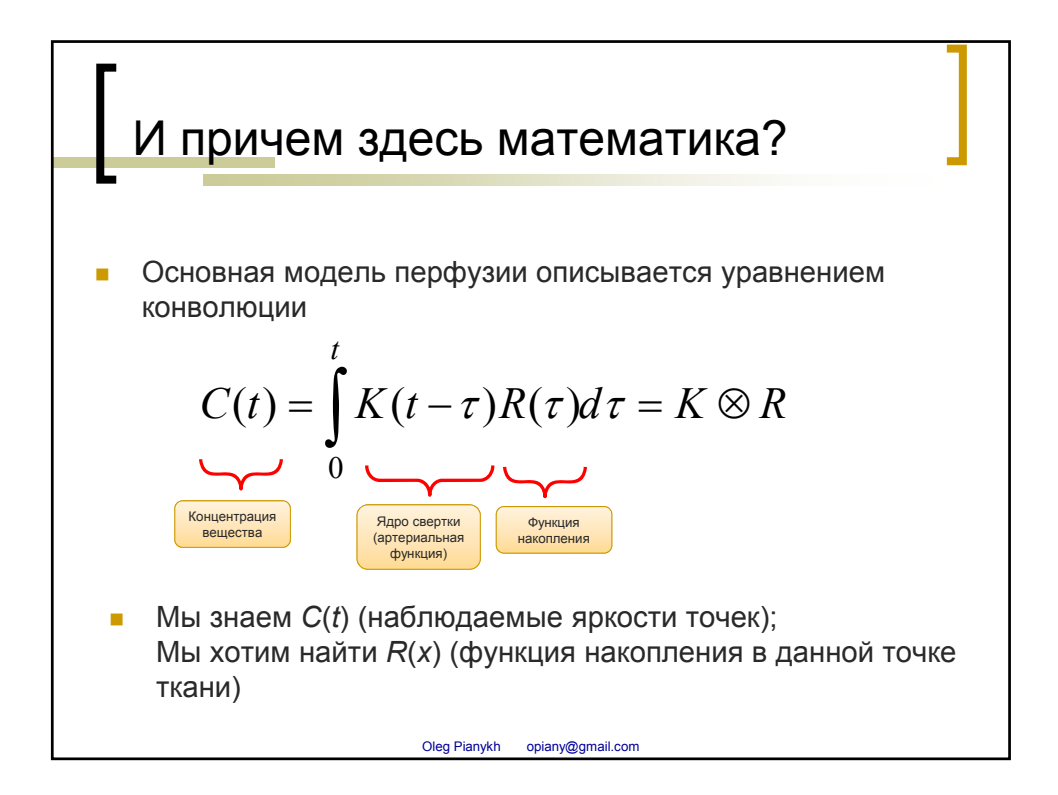

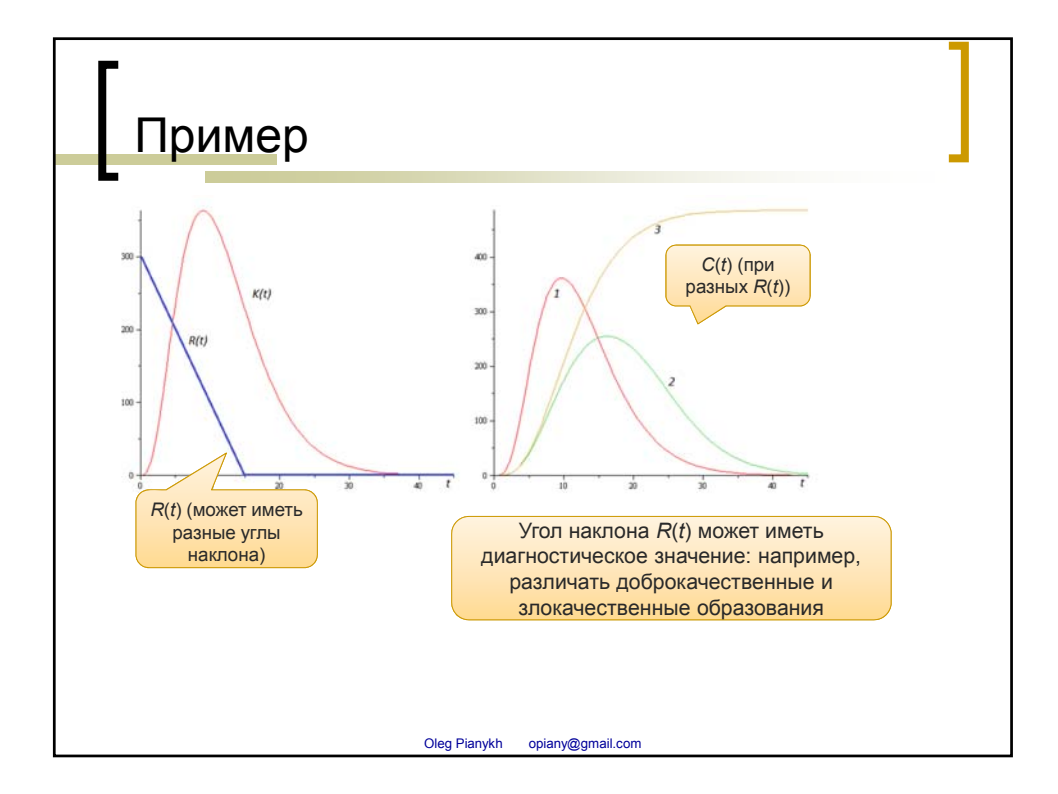

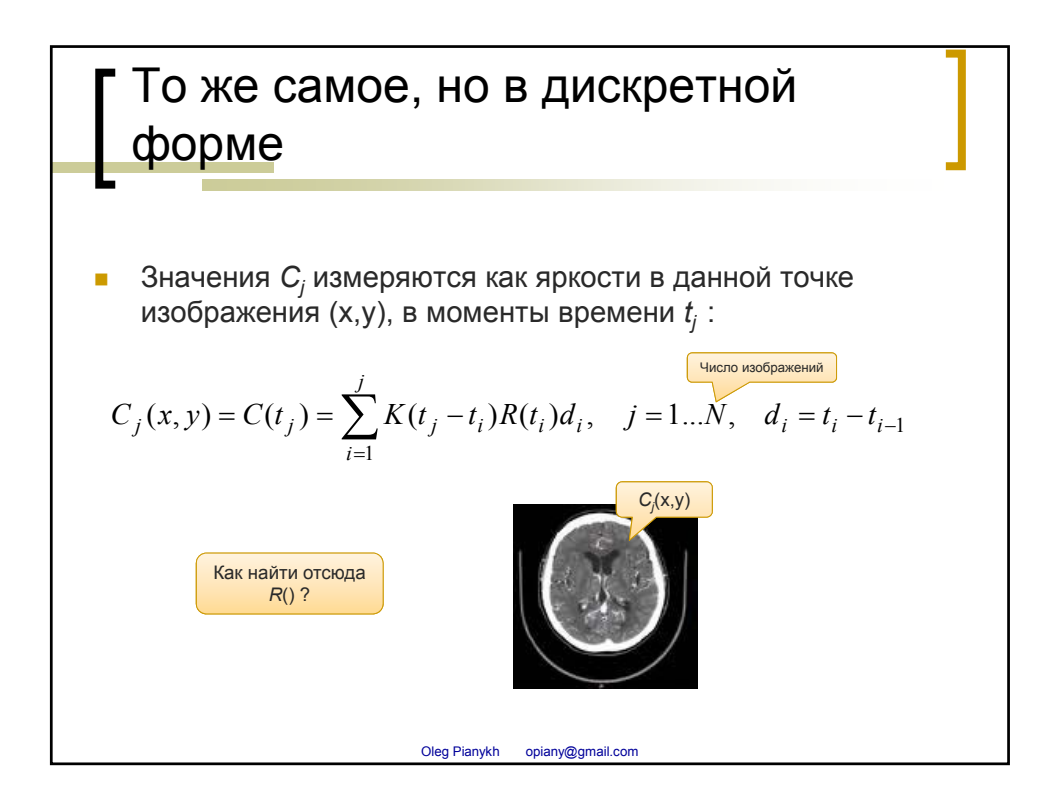

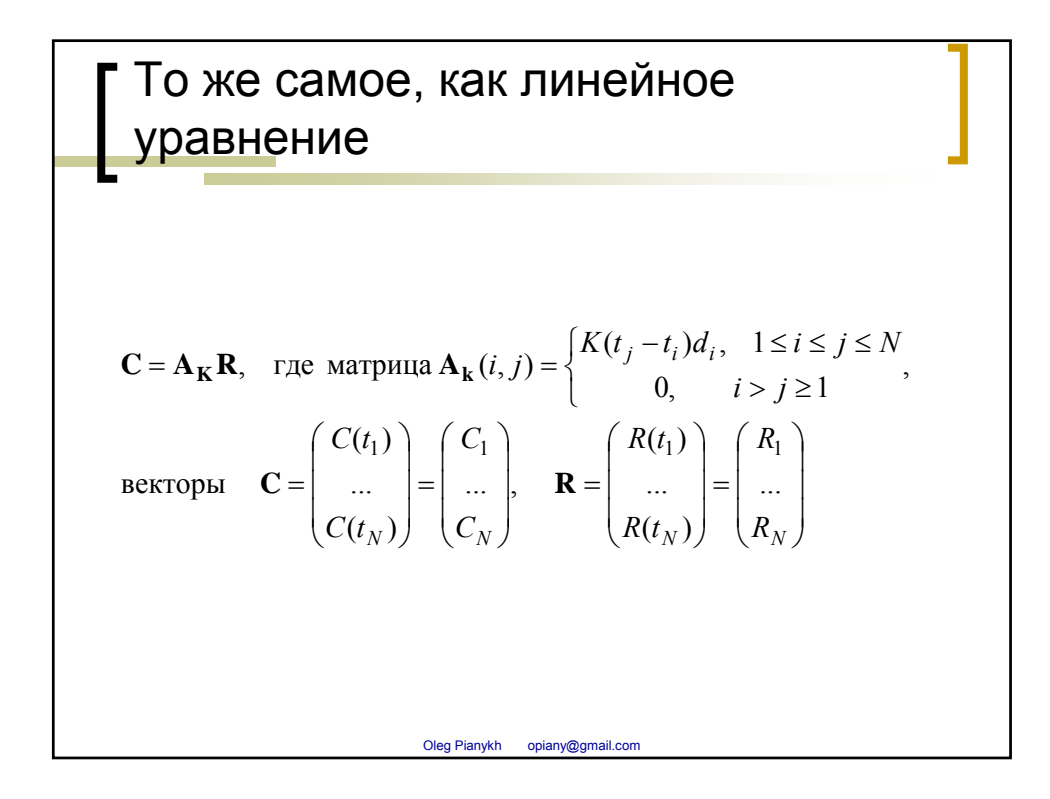

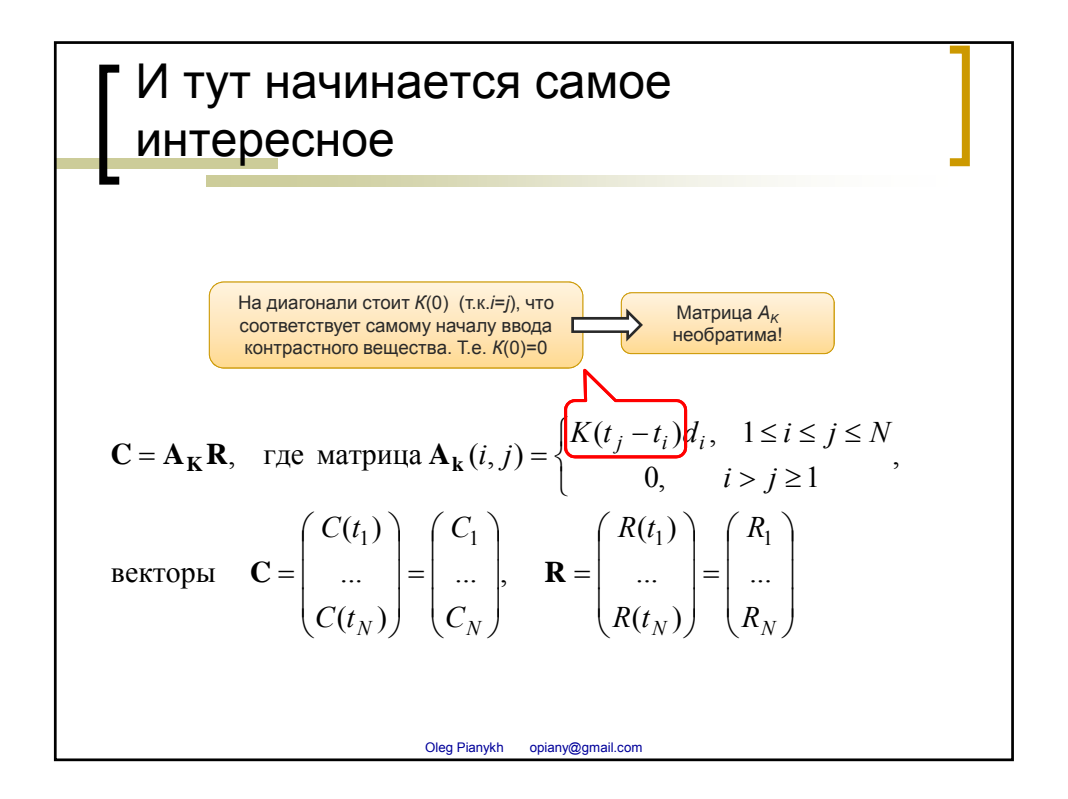

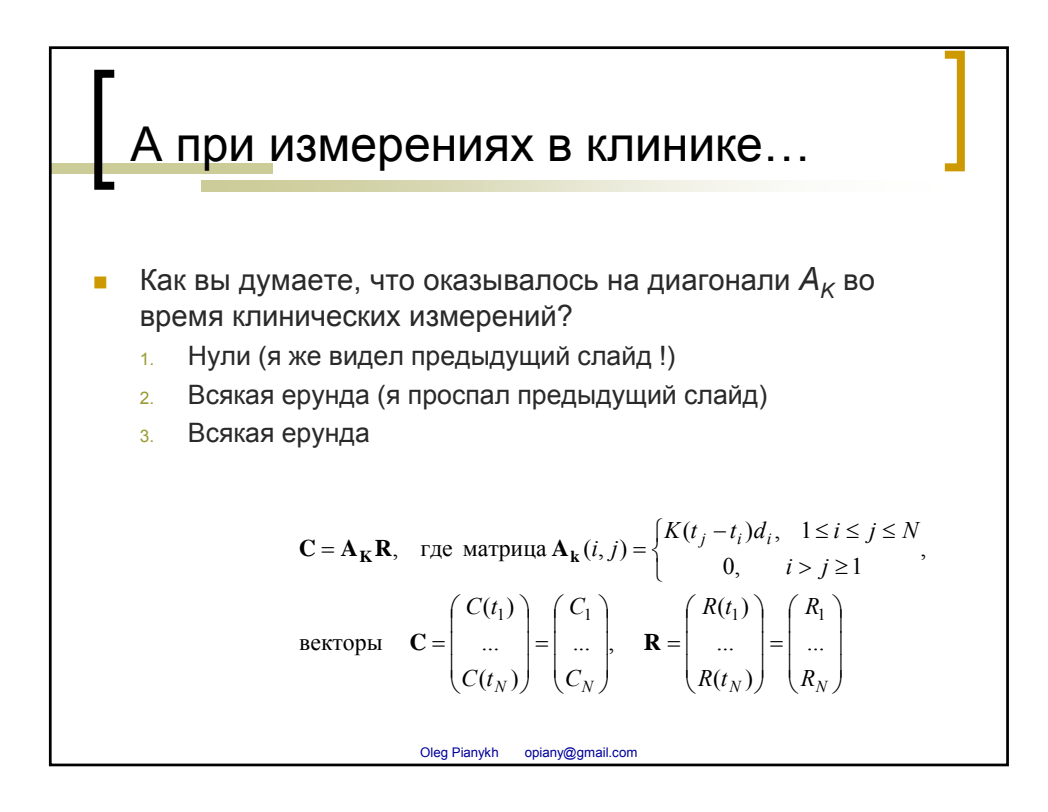

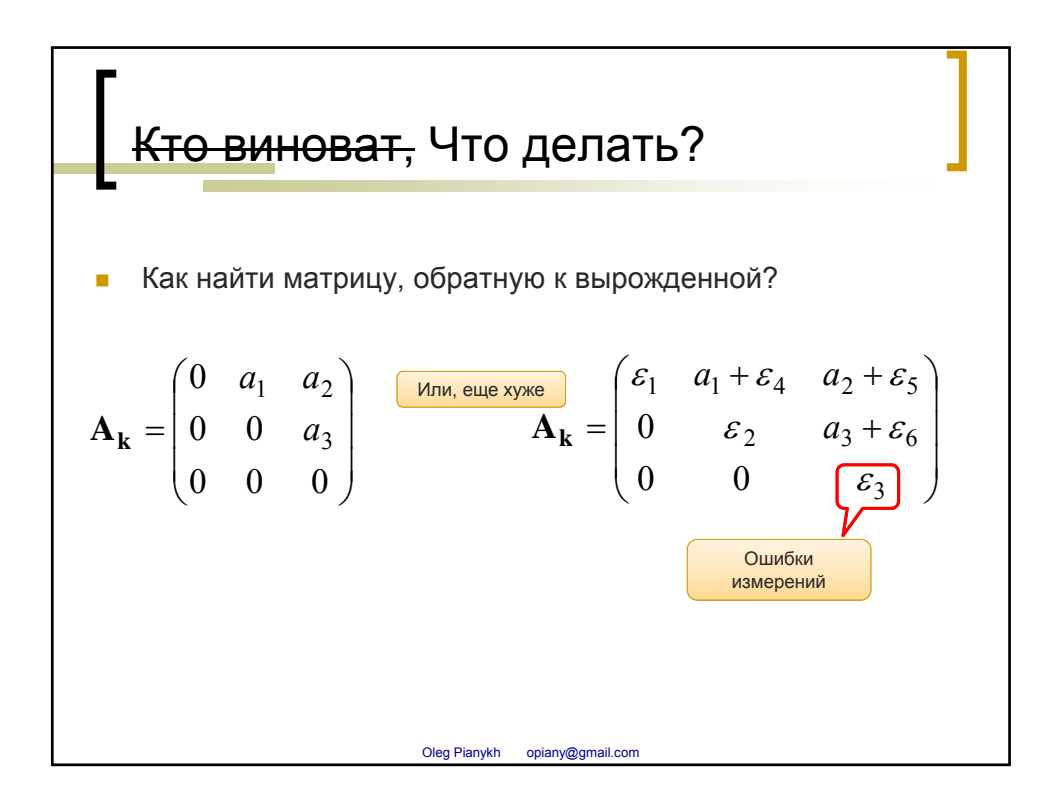

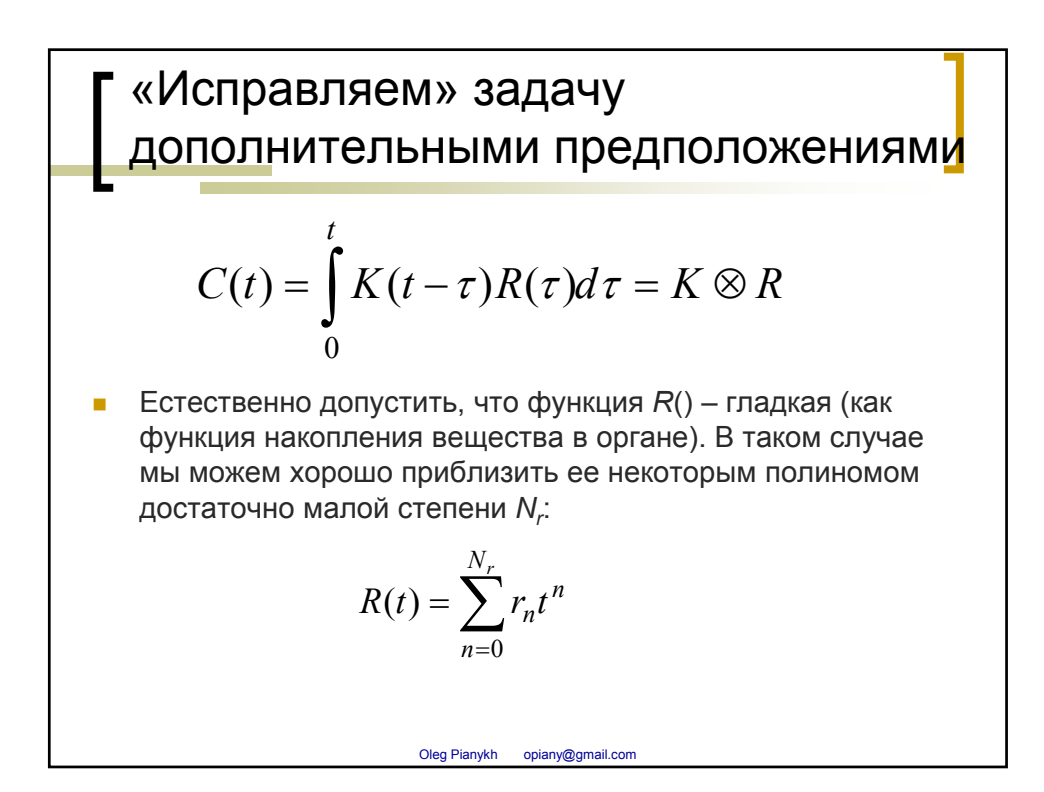

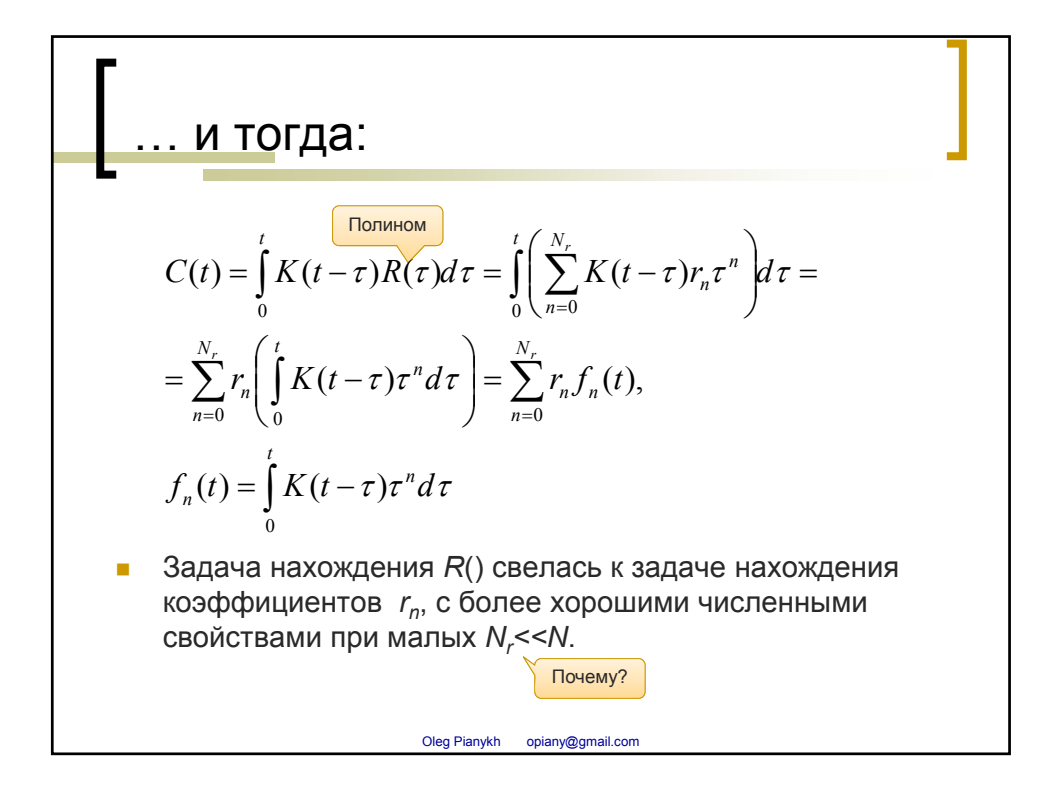

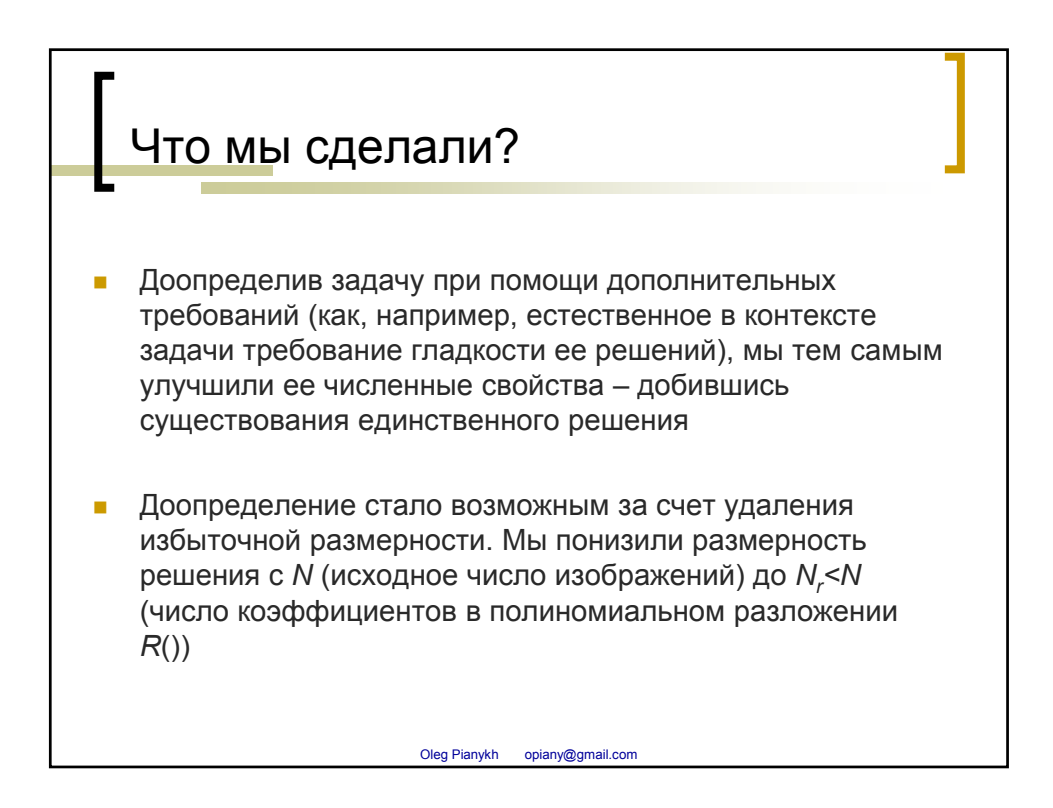

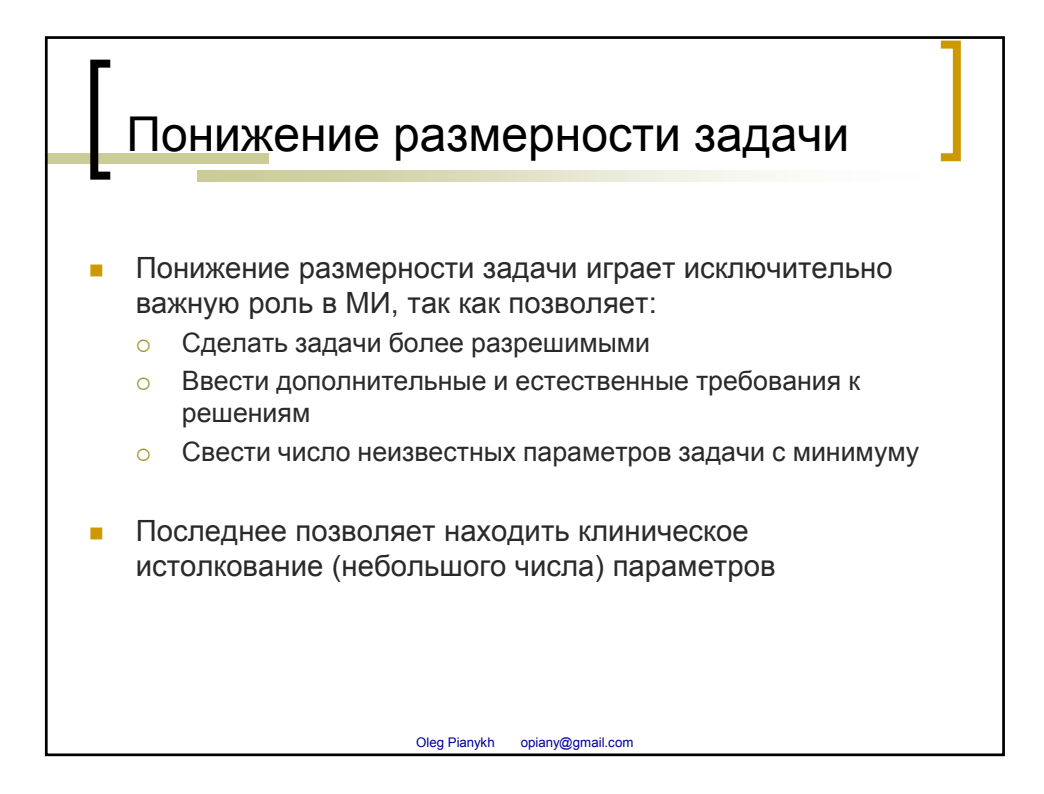

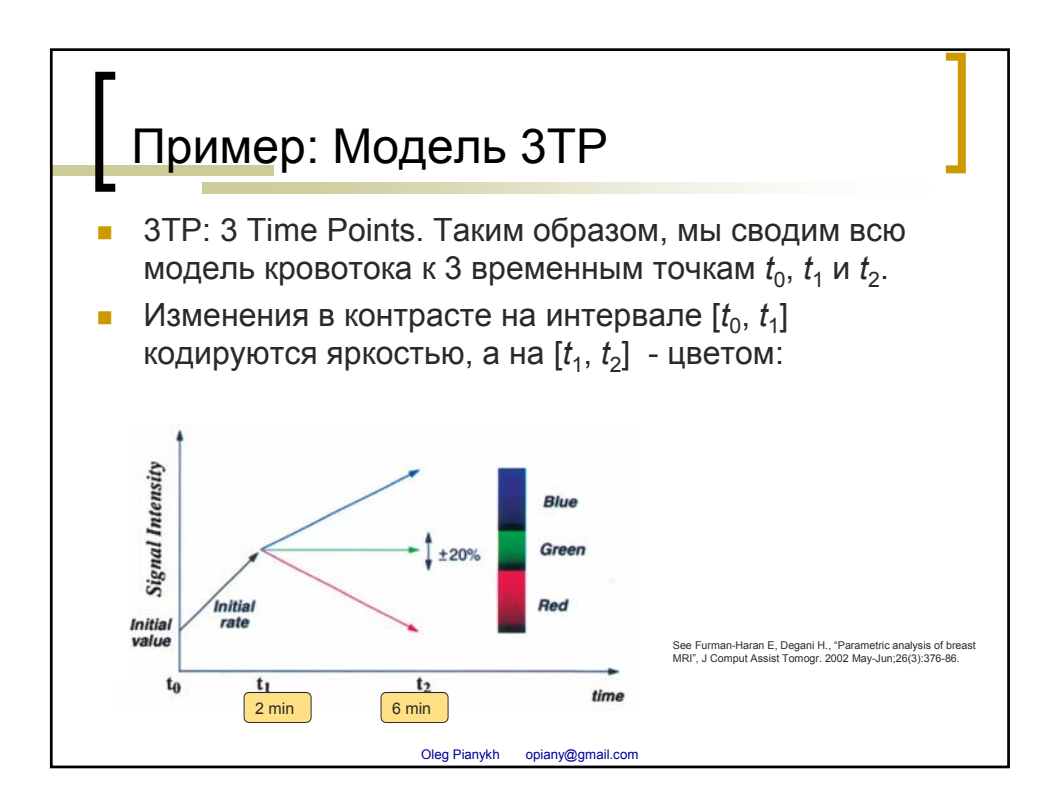

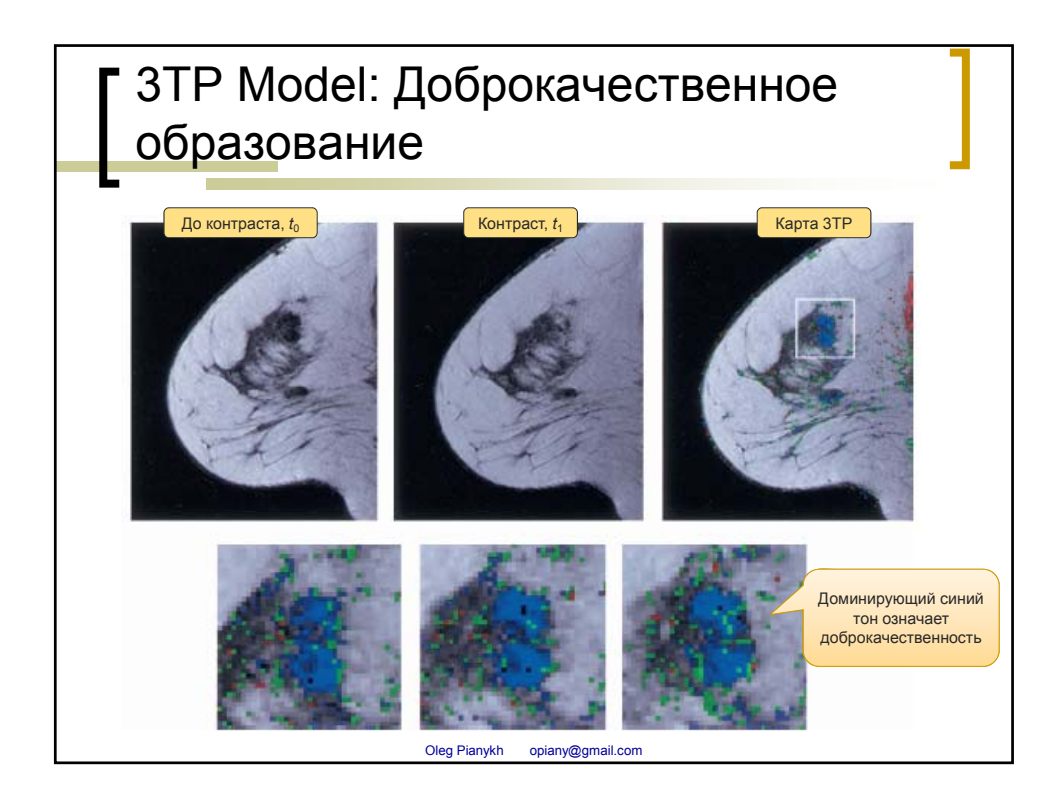

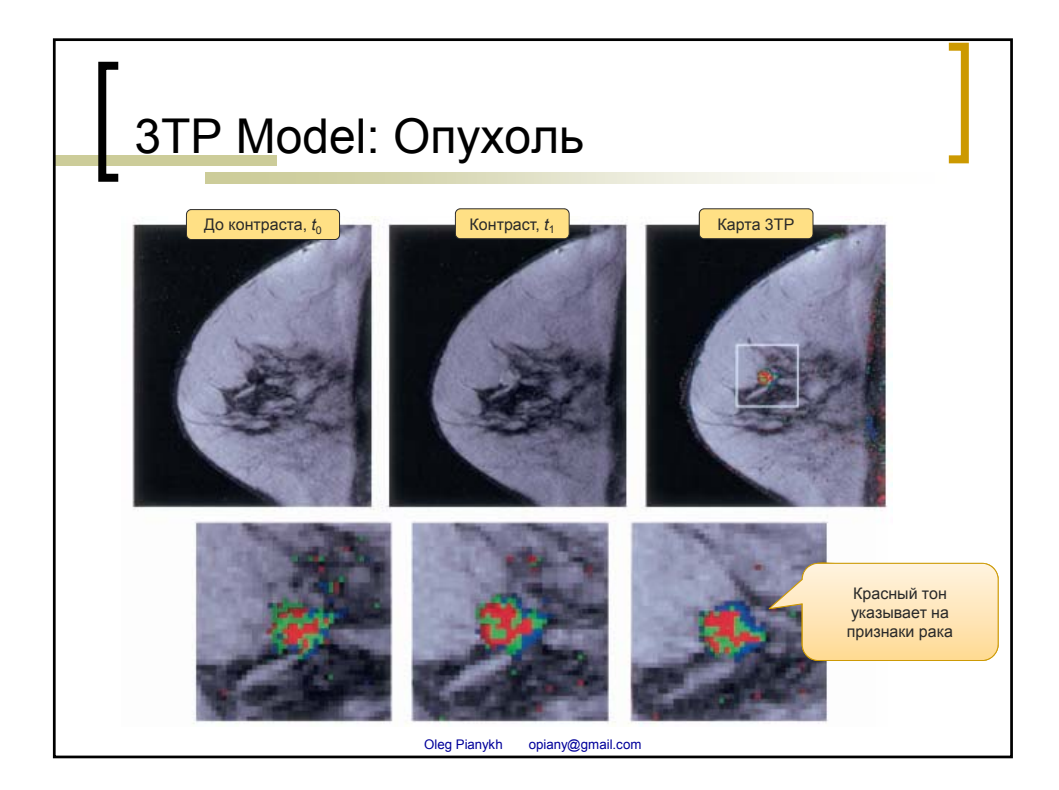

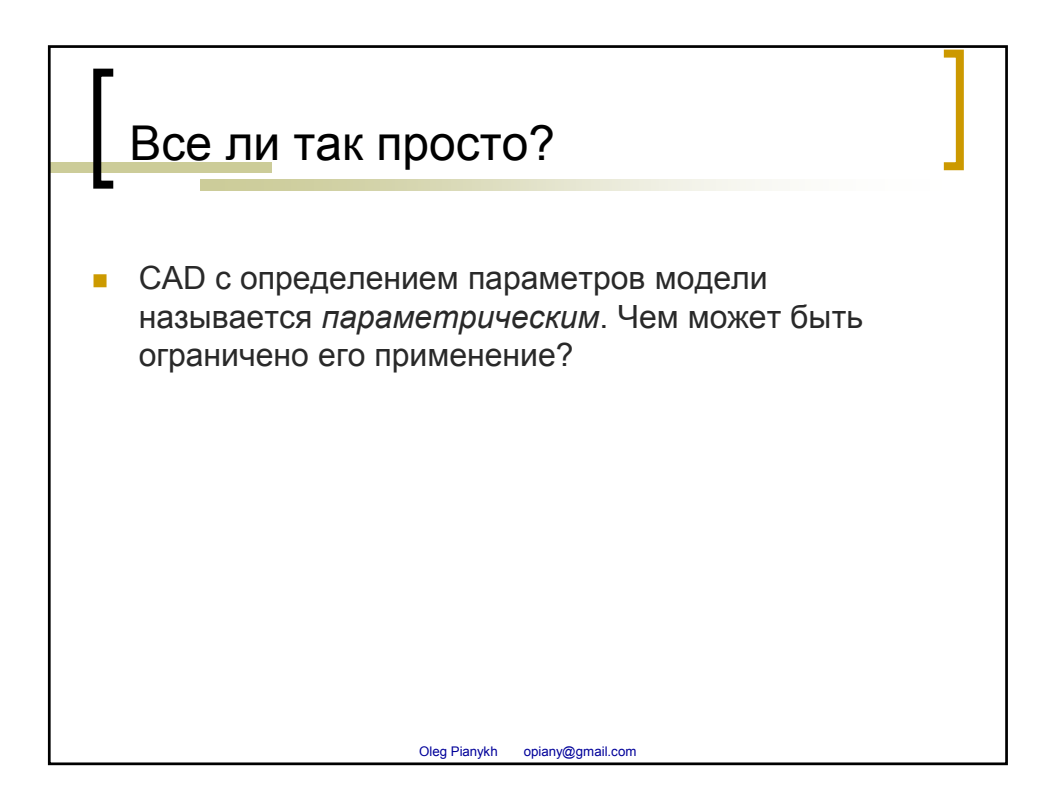

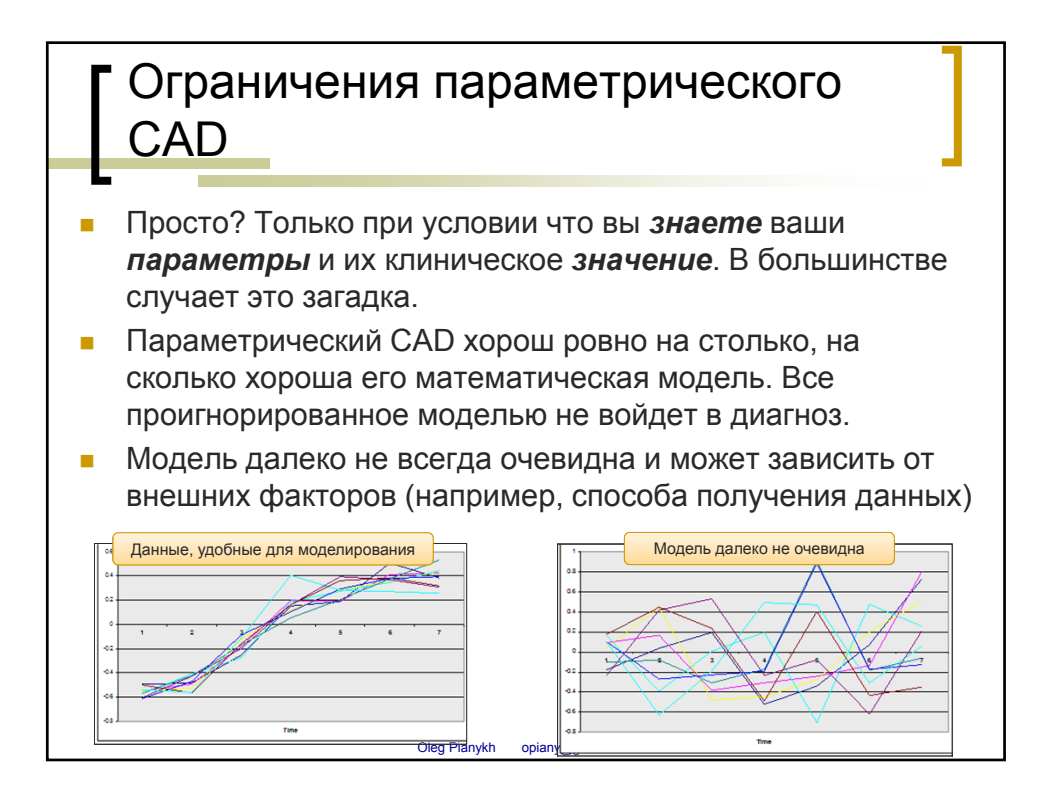

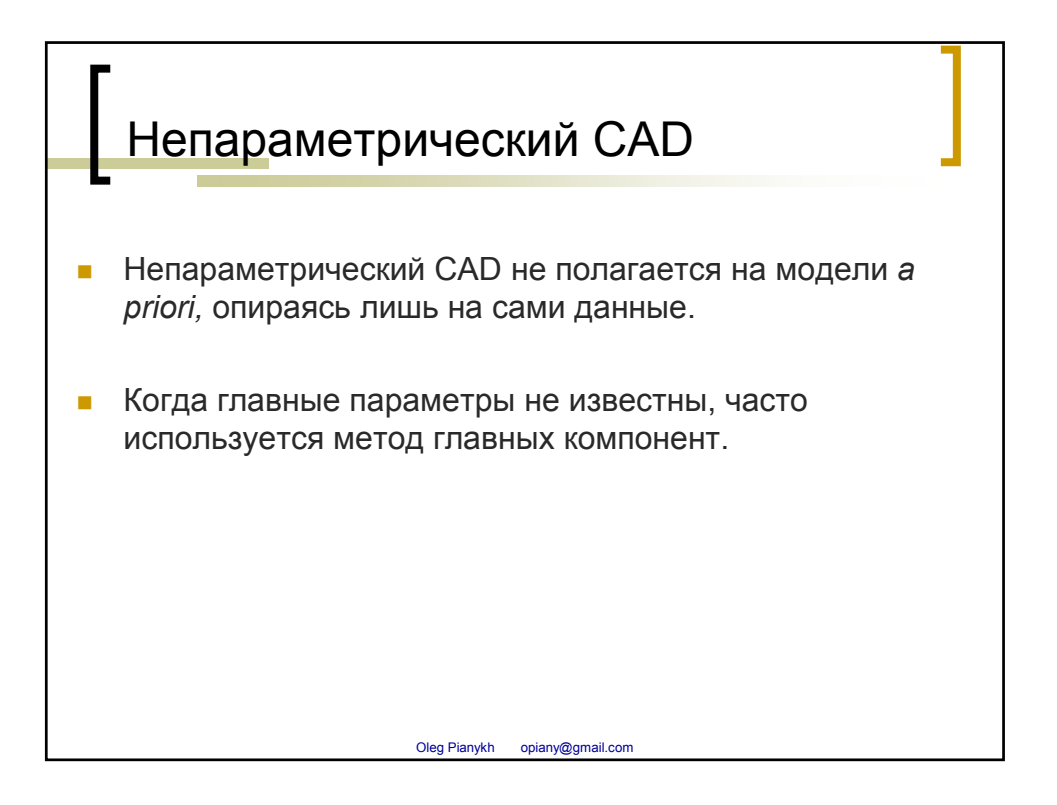

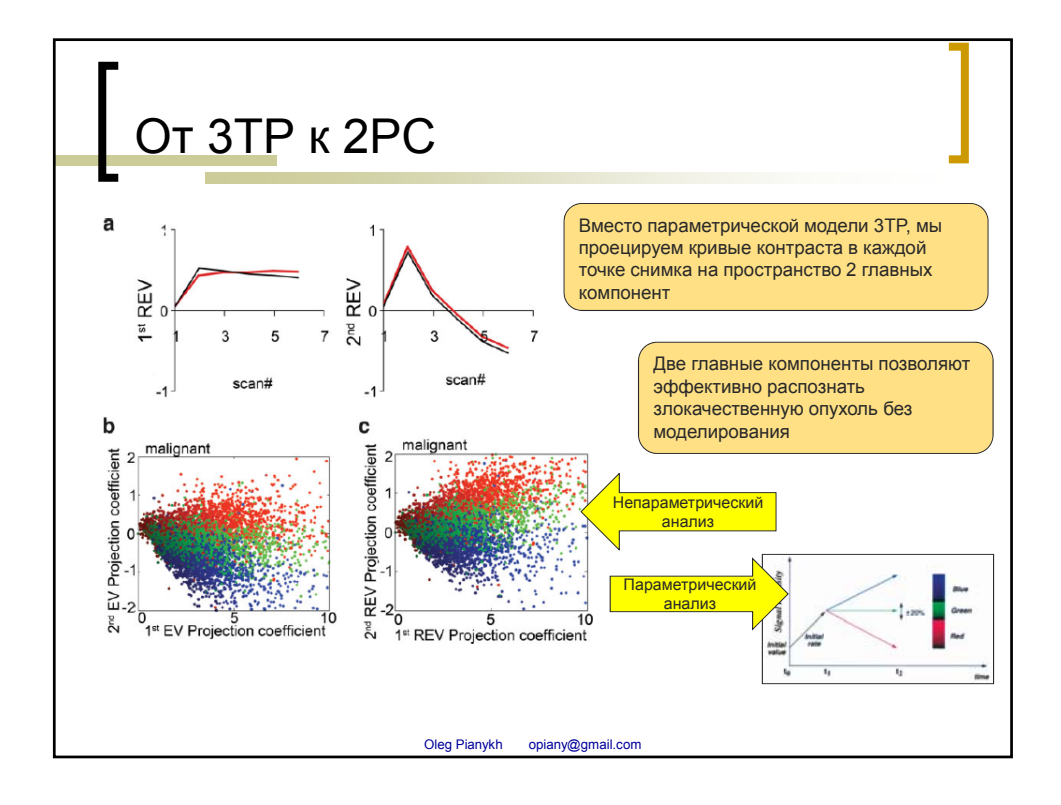

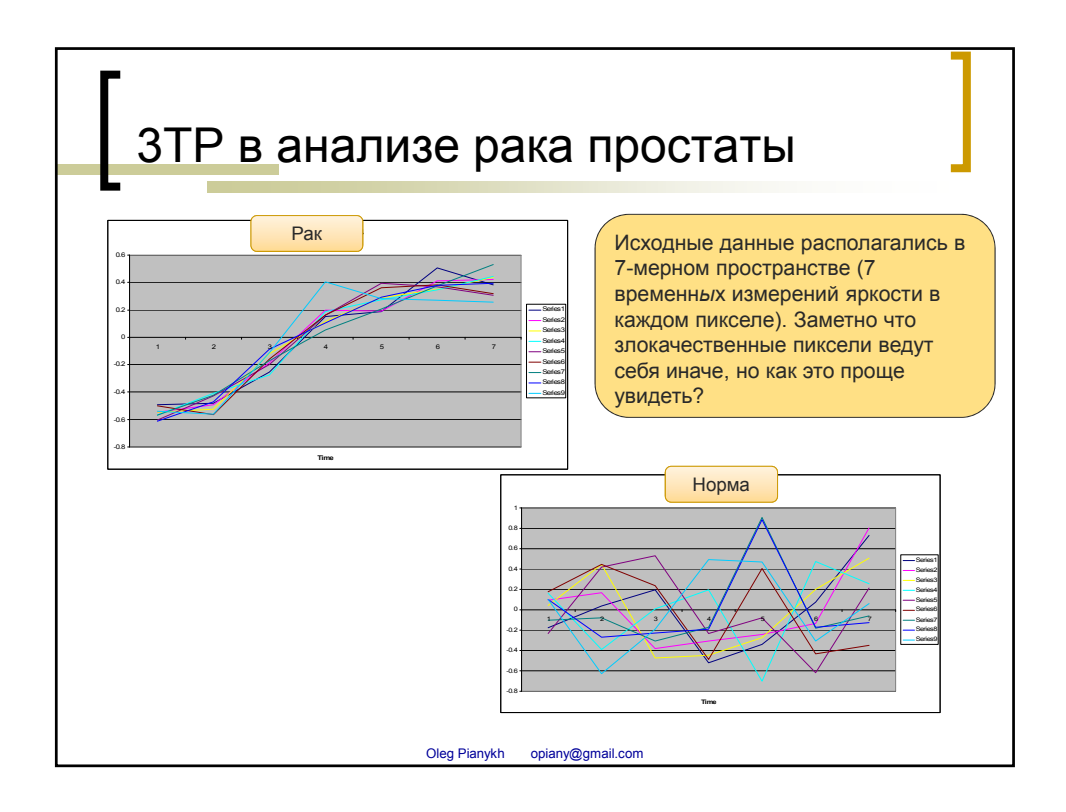

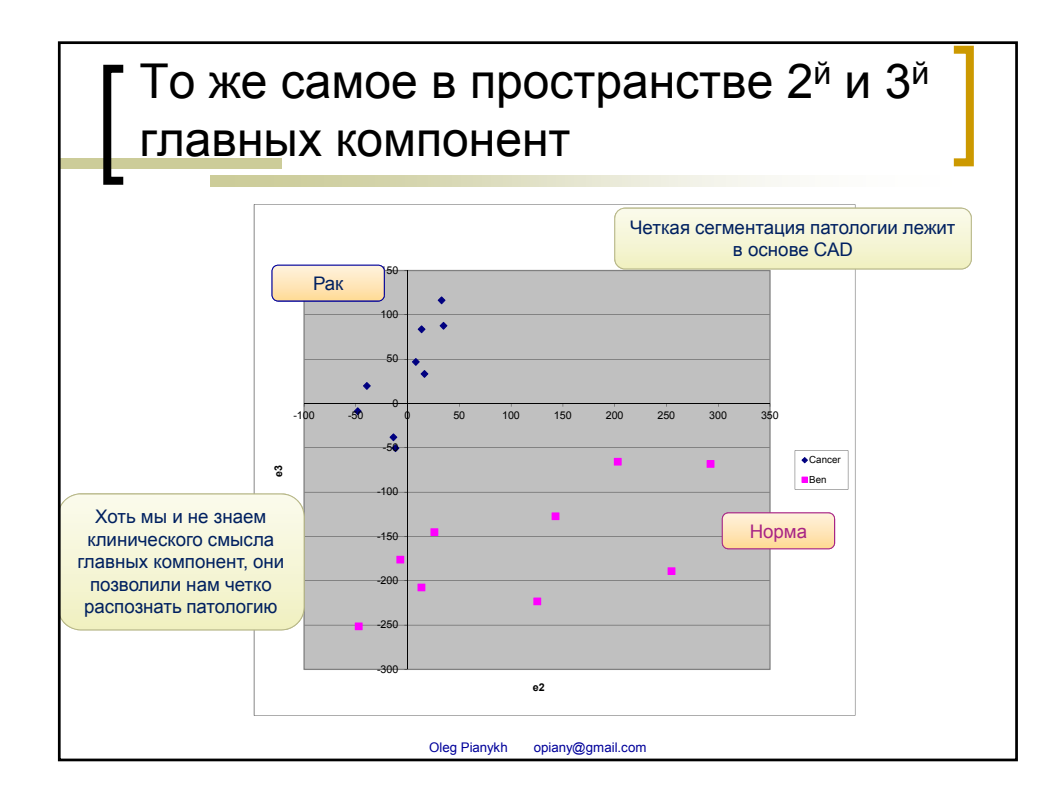

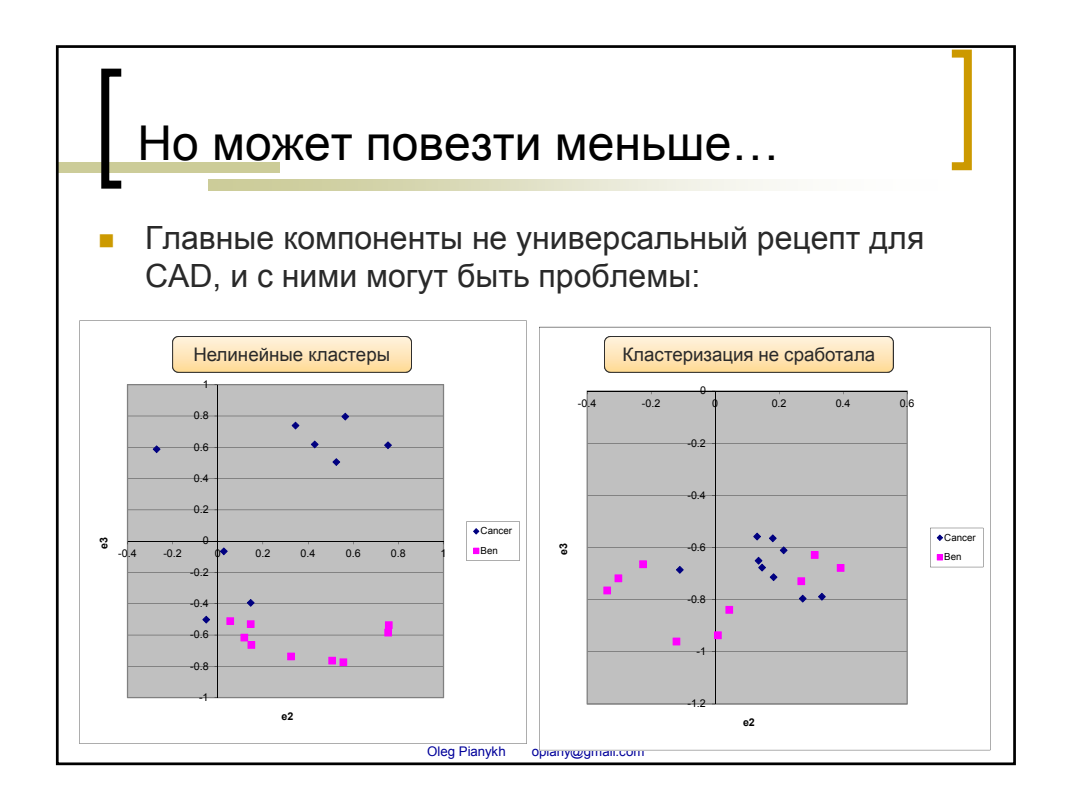

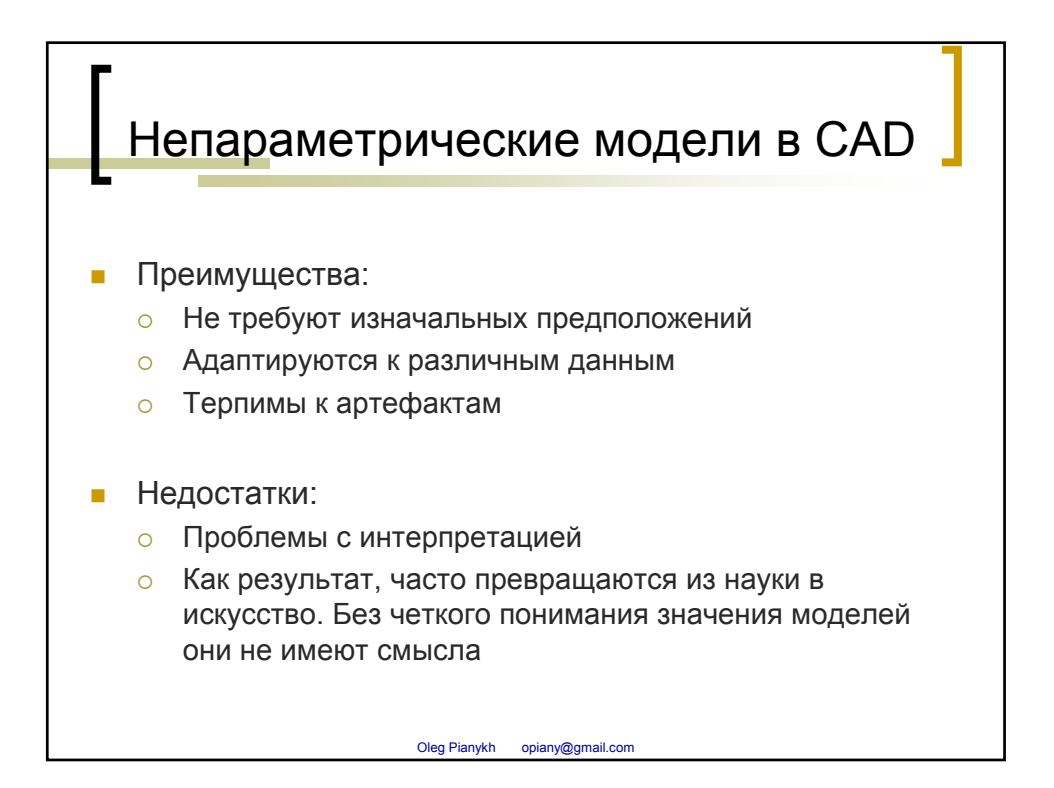

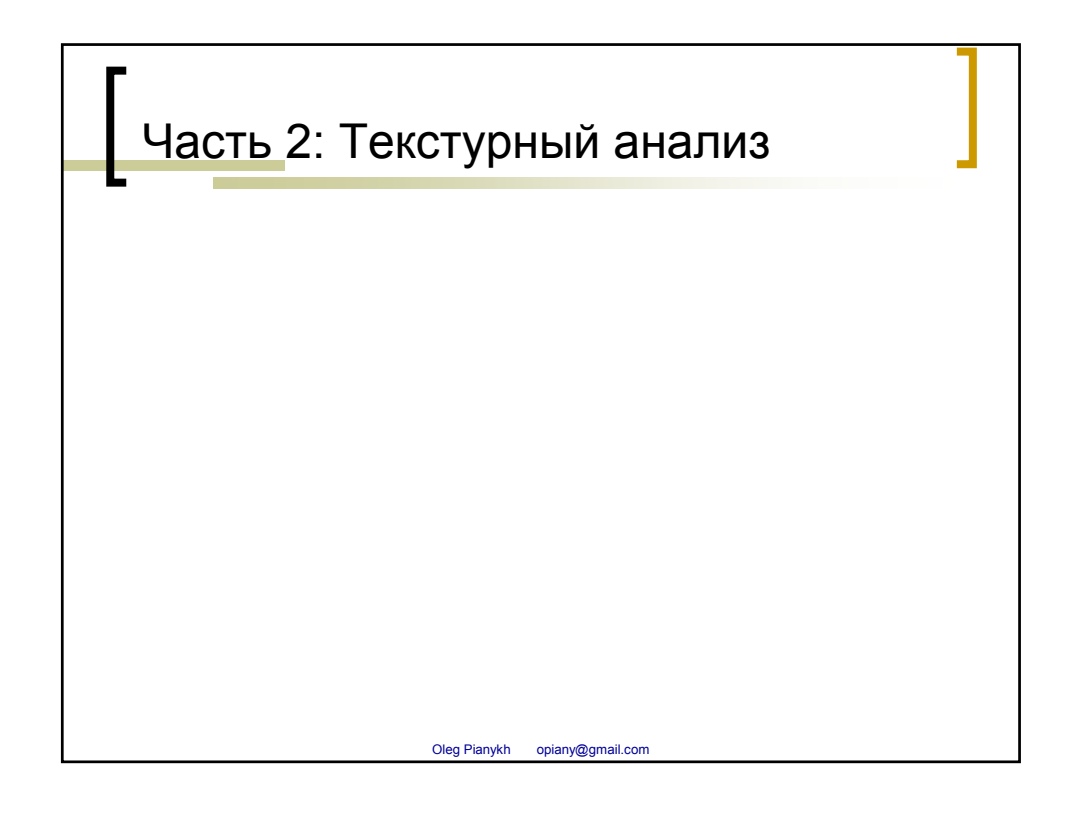

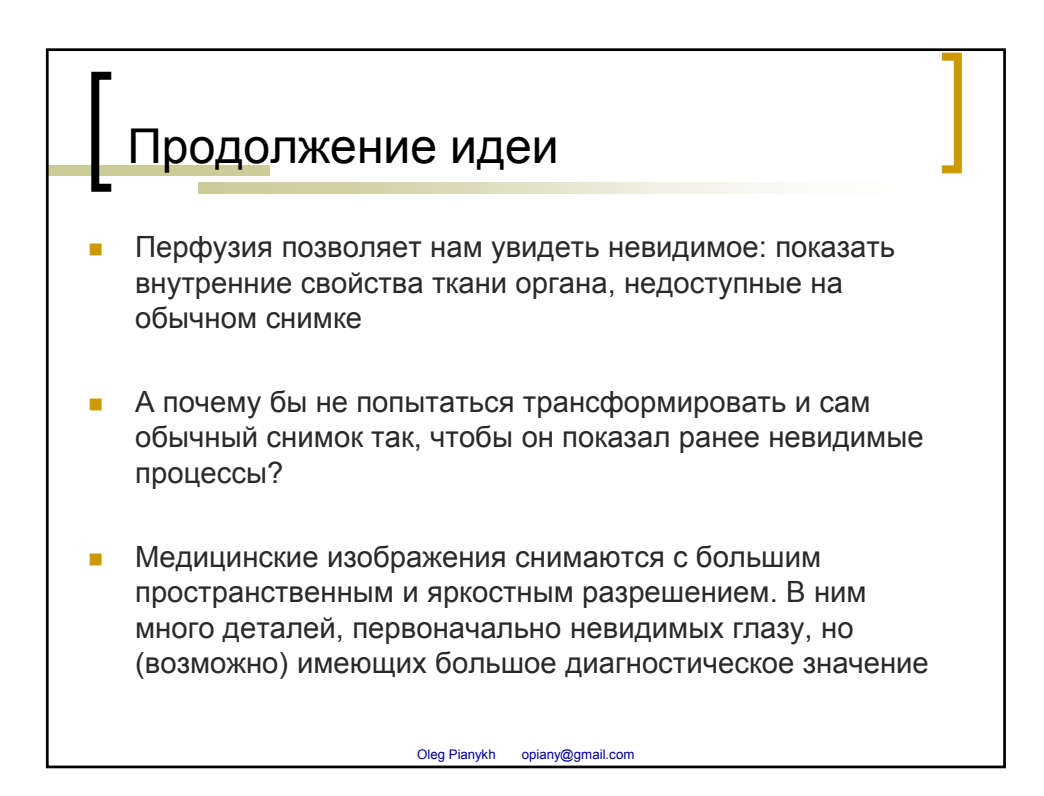

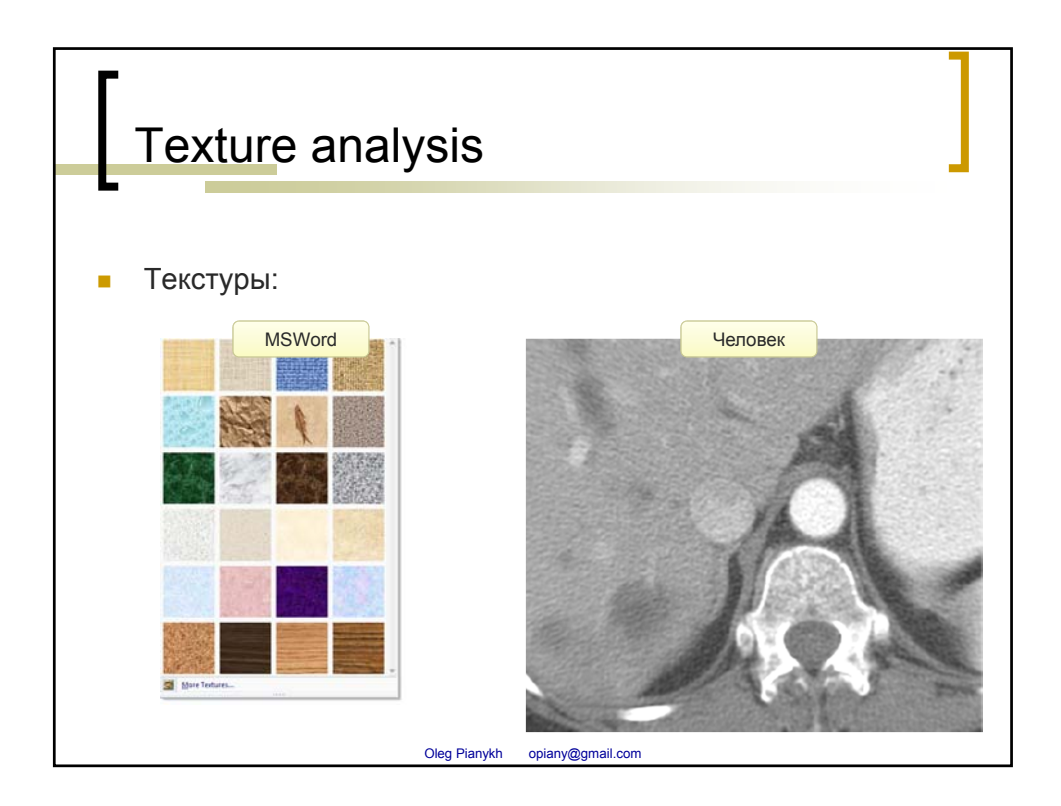

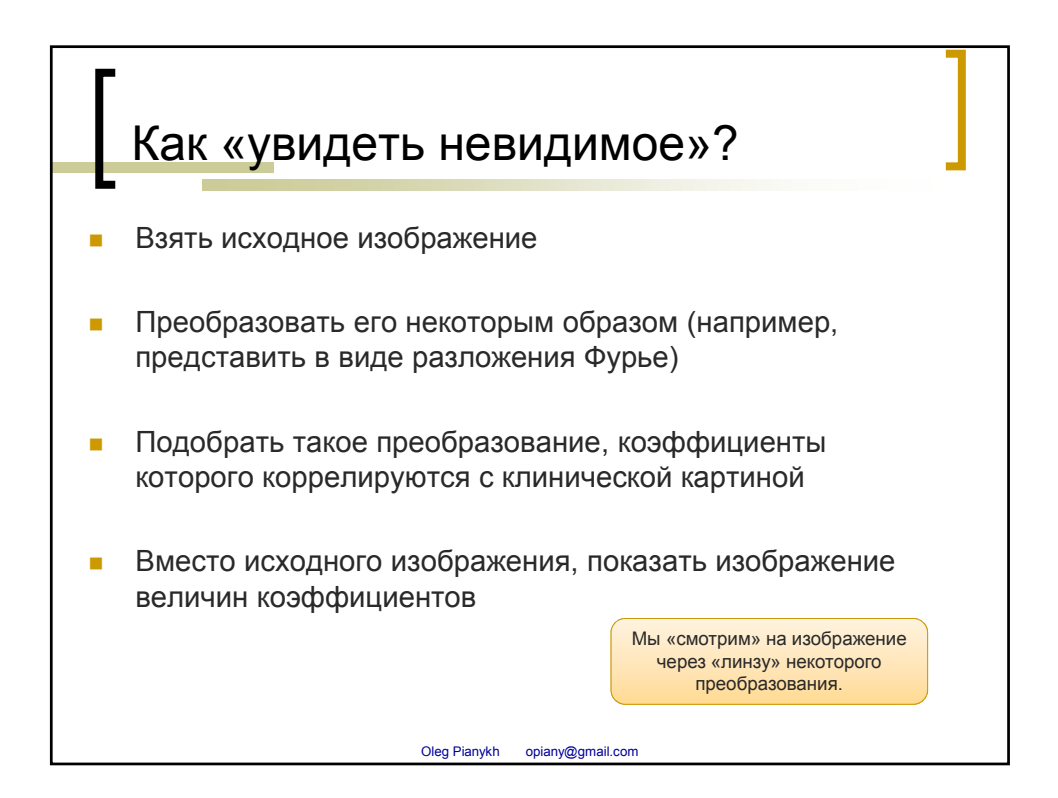

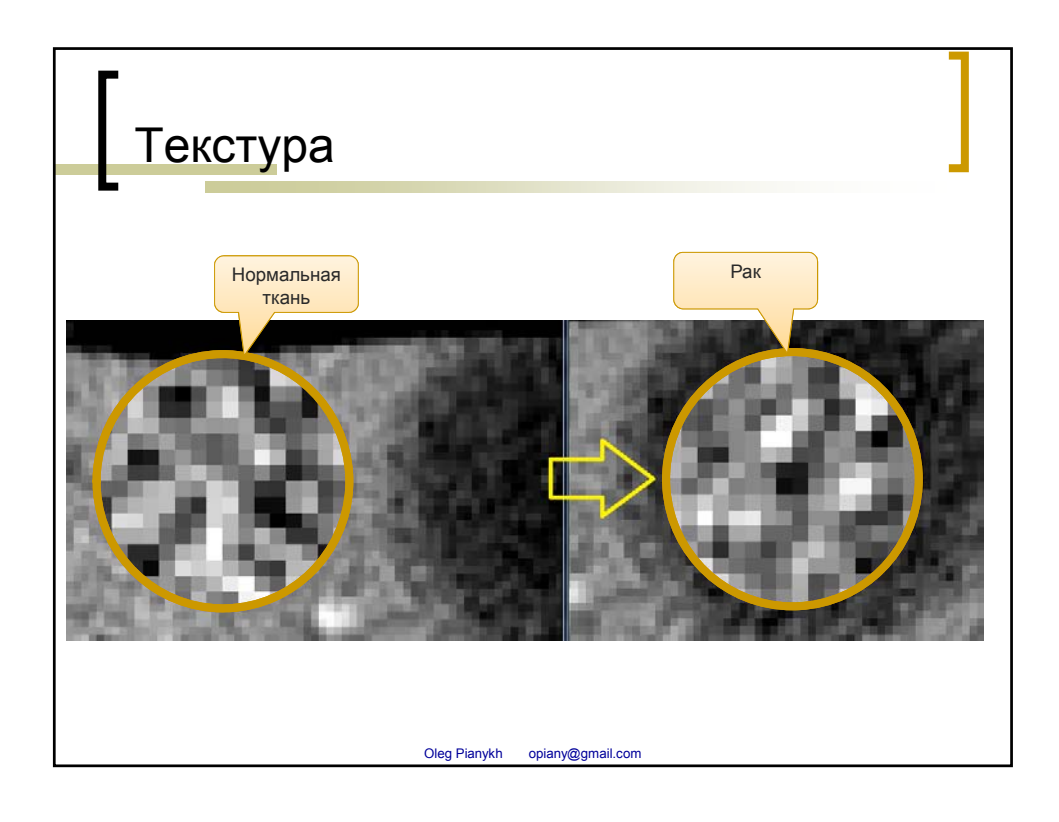

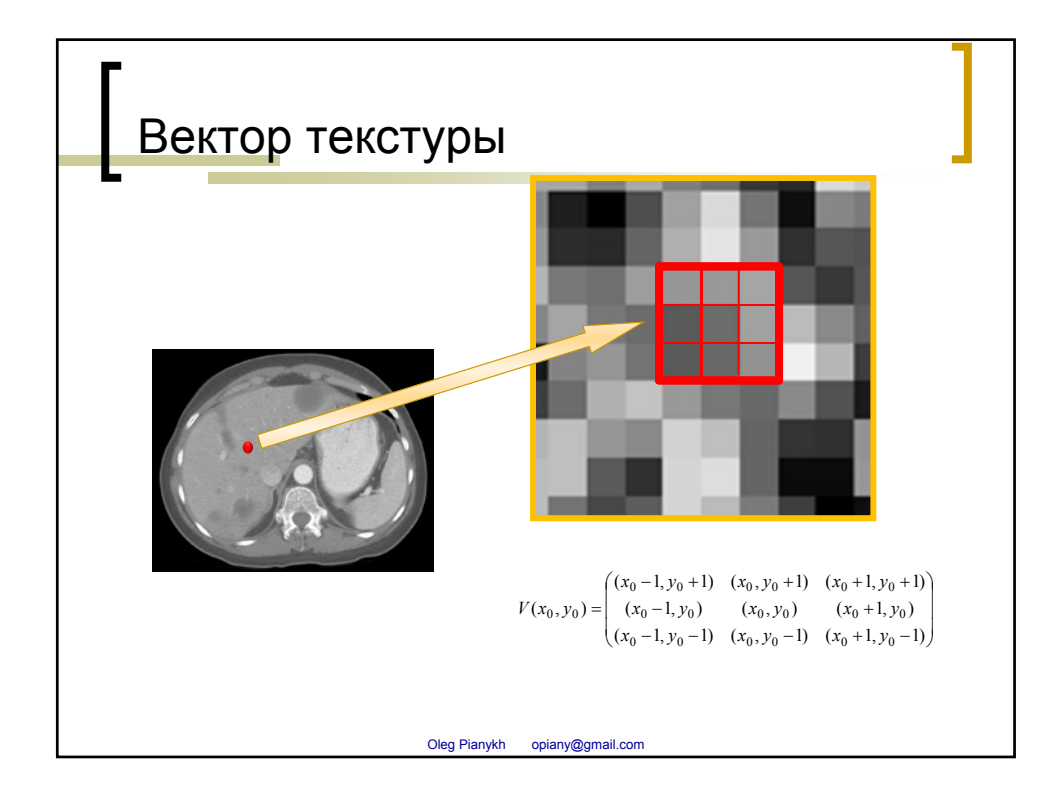

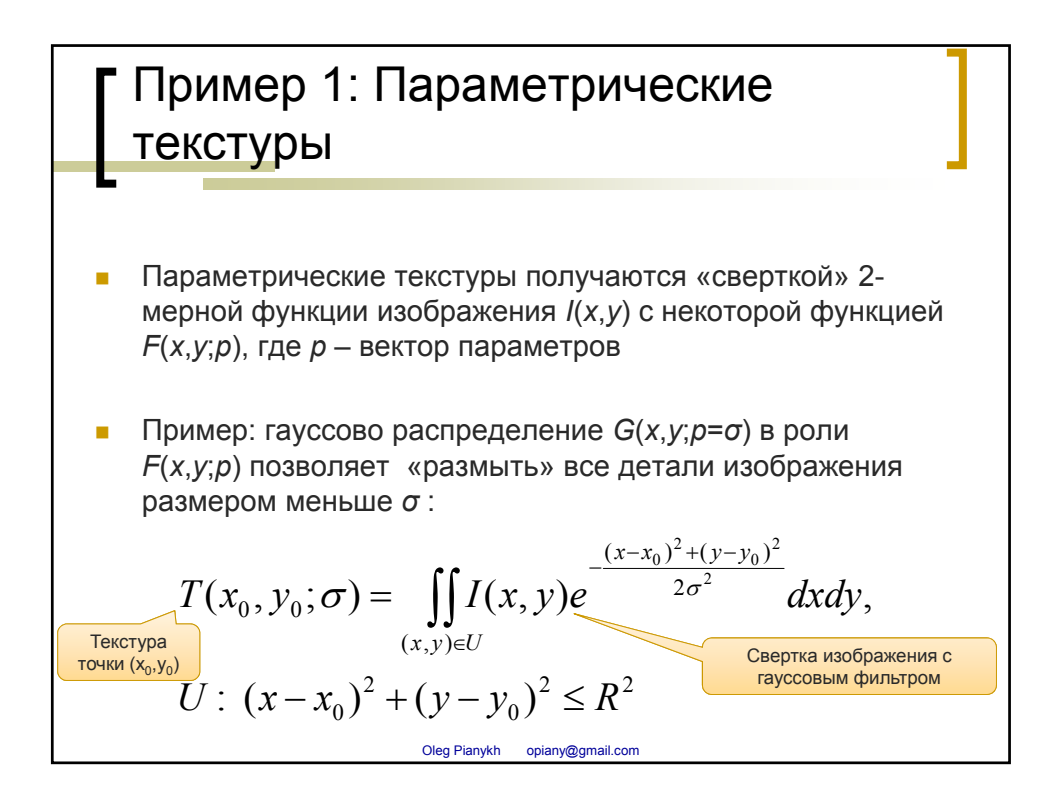

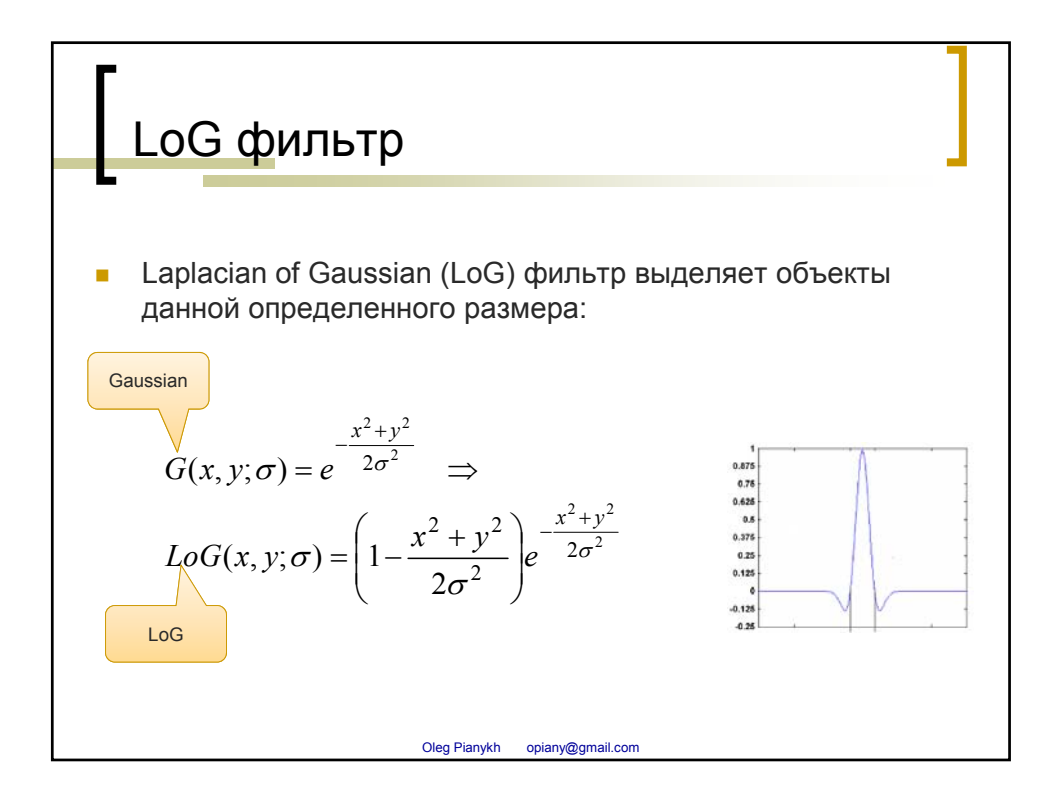

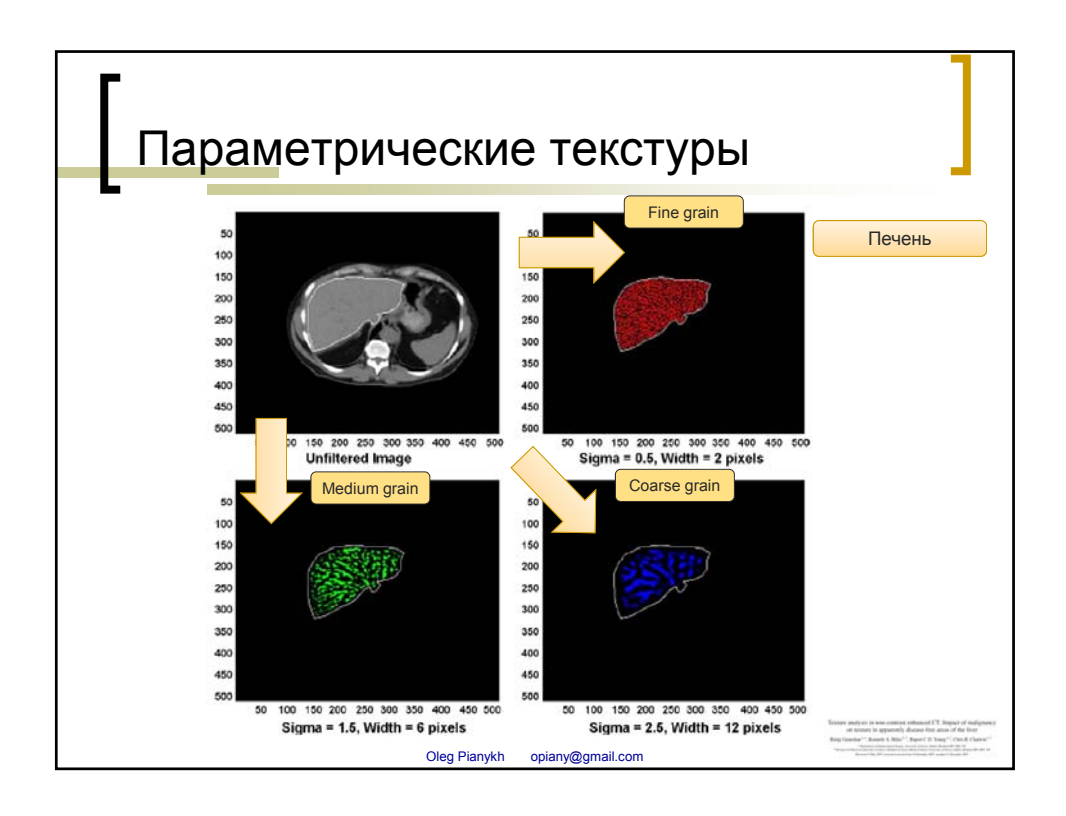

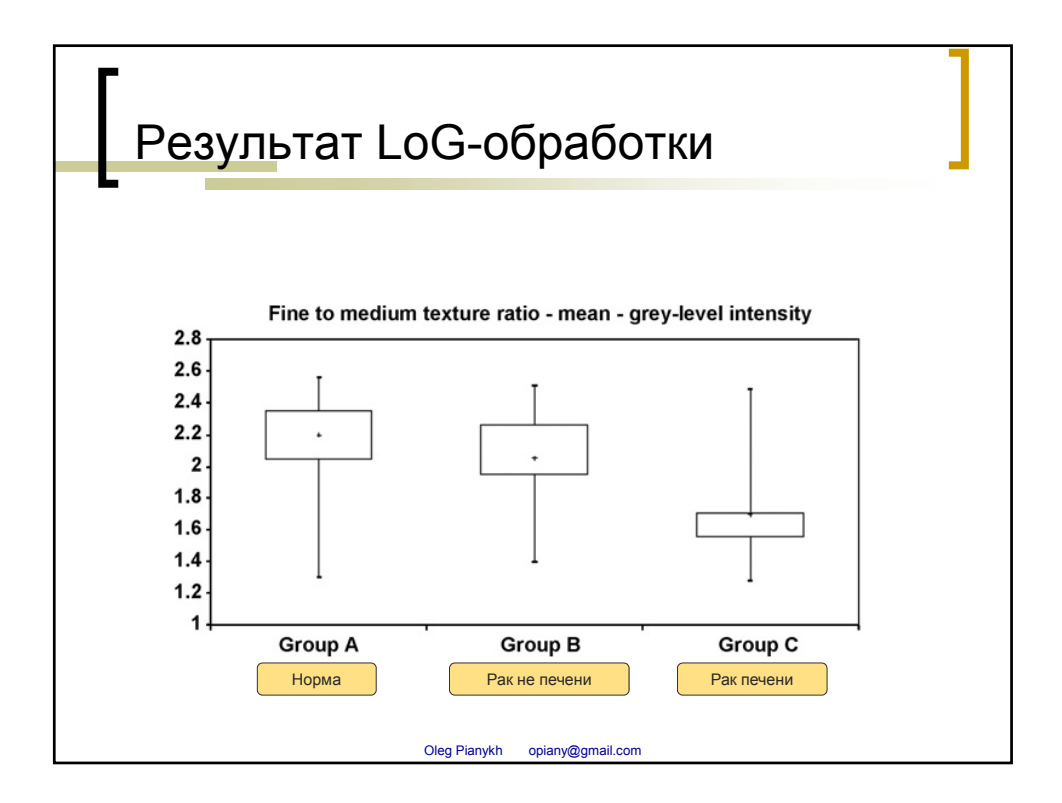

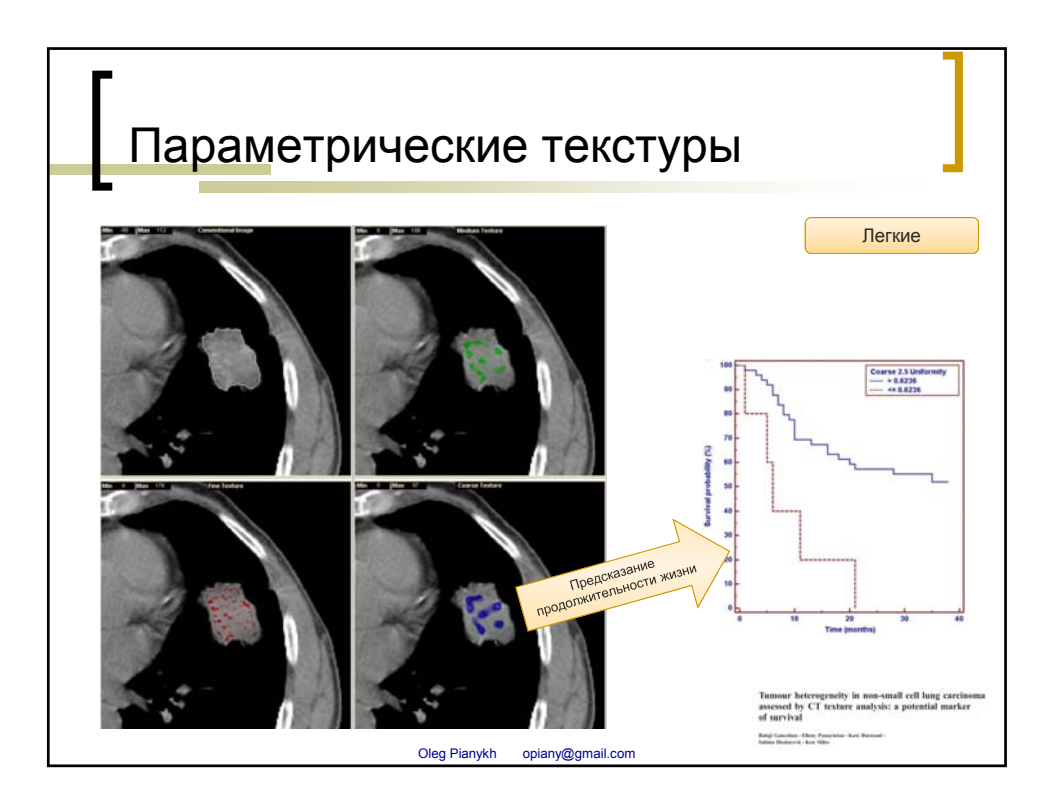

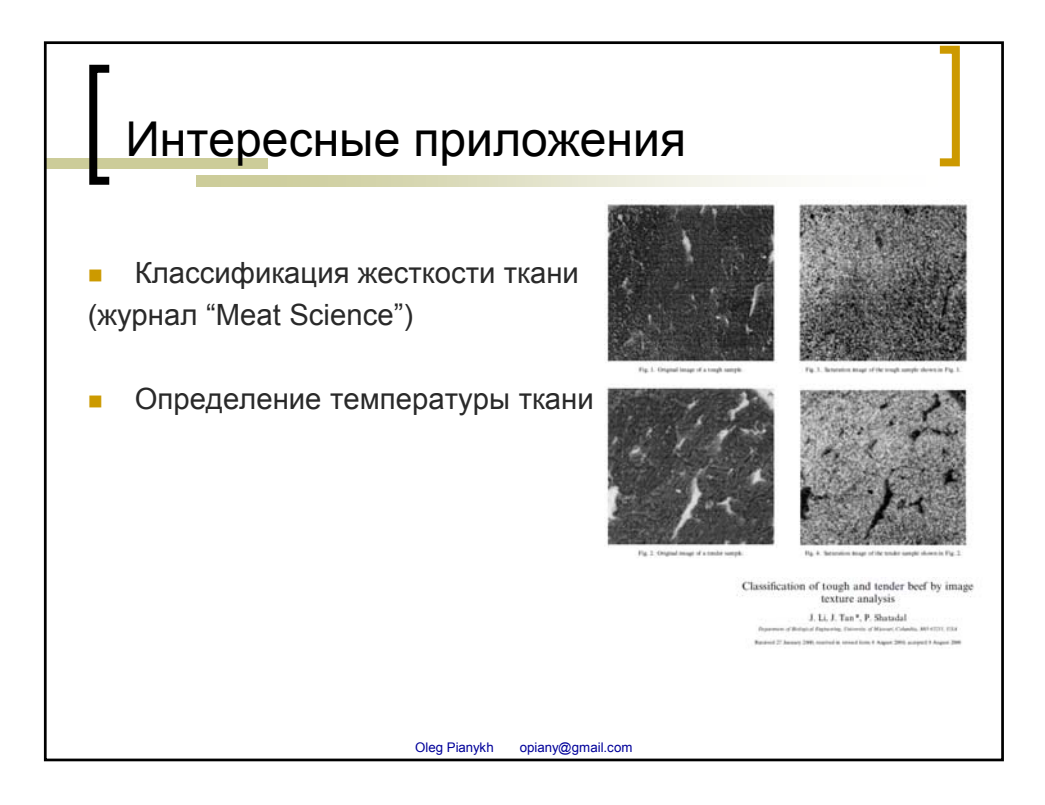

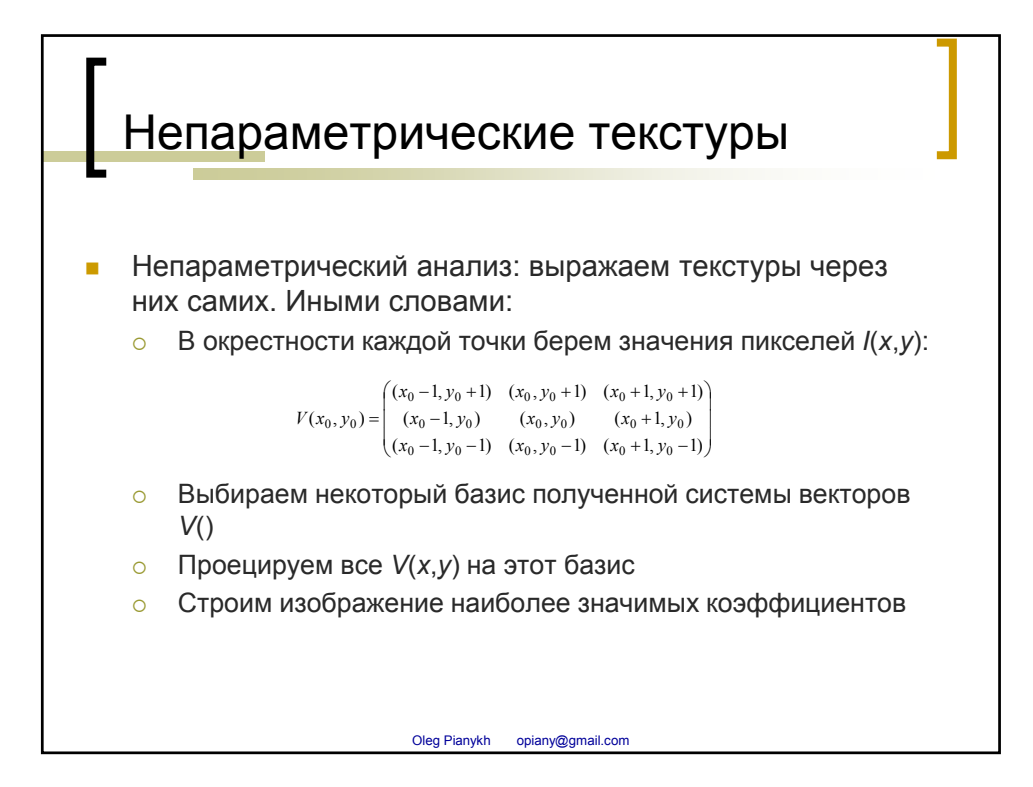

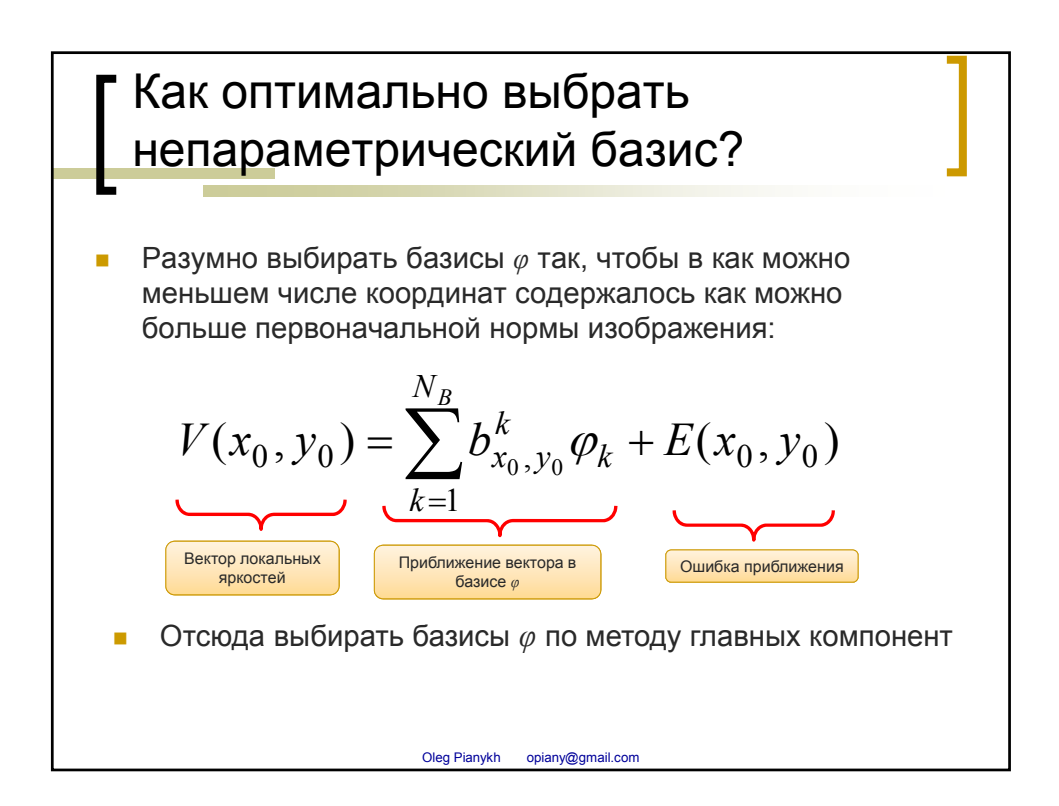

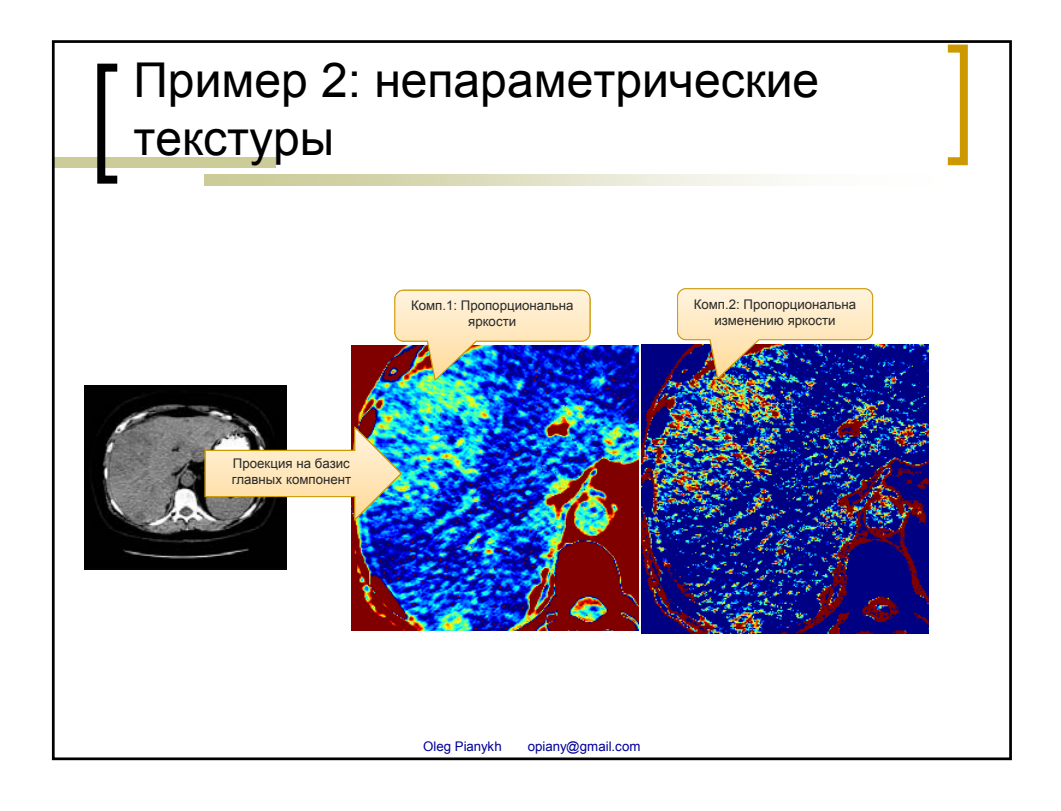

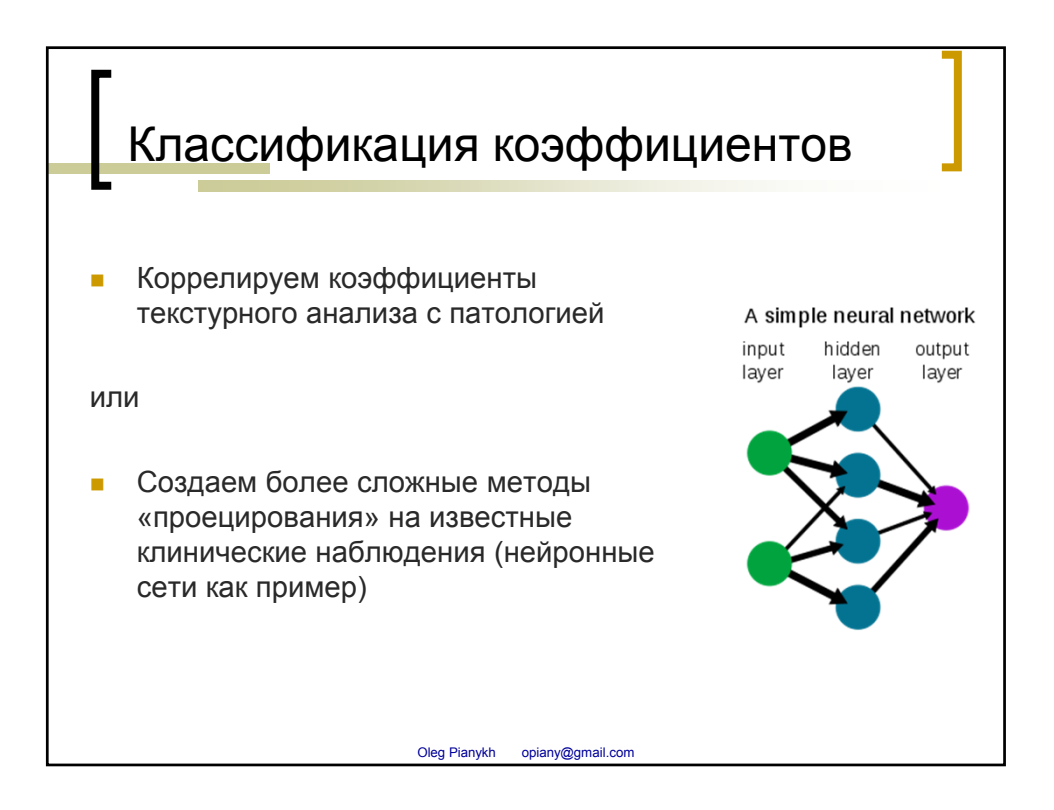

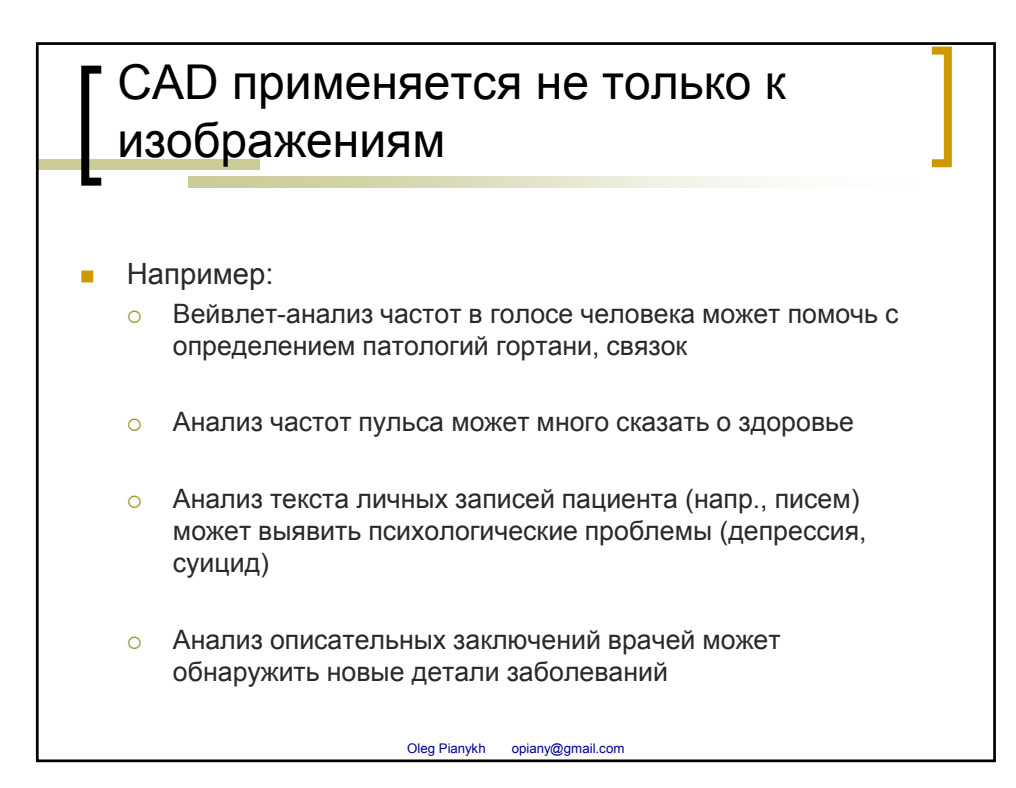

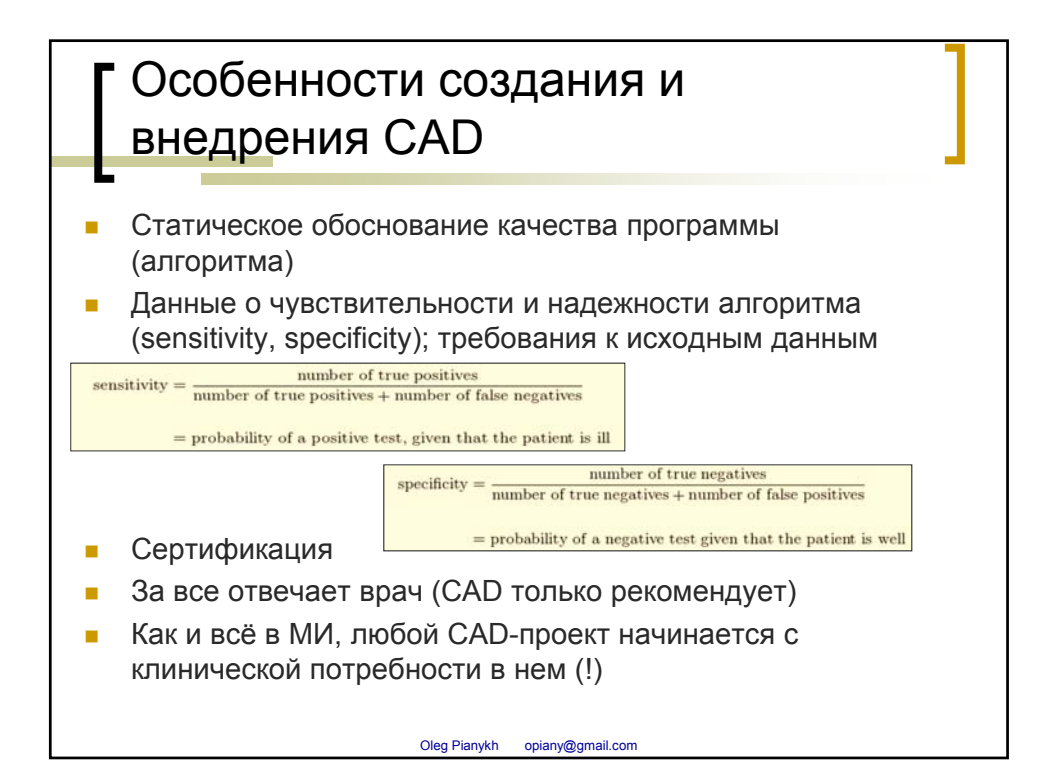